# Kit de amplicones personalizados TruSeq™ Dx

### PARA USODIAGNÓSTICOIN VITRO

# Catálogo número 20005718: de uno a cuatro usos y hasta 96 bibliotecas

# Uso previsto

El kit de amplicones personalizados TruSeq Dx de Illumina es un conjunto de reactivos y consumibles que se utilizan para preparar las bibliotecas de muestras de ADN extraídas de sangre total periférica y de tejido fijado en formol y embebido en parafina (FFPE). Para la preparación de bibliotecas centradas en regiones de interés genómicas específicas hacen falta reactivos de analitos específicos proporcionados por el usuario. Las bibliotecas de muestras resultantes están concebidas para utilizarse con los analizadores de secuencias de ADN de alto rendimiento de Illumina.

# Principios de procedimiento

El kit de amplicones personalizados TruSeq Dx de Illumina está concebido para preparar manualmente las bibliotecas que se utilizan en la secuenciación de ADN de muestras de sangre total periférica y de tejidos fijados en formol y embebidos en parafina (FFPE). Gracias a los reactivos que se proporcionan en el kit de amplicones personalizados TruSeq Dx, el ADN genómico se procesa mediante el procedimiento de preparación de bibliotecas y se amplifican específicamente las regiones genómicas previstas de cada muestra con oligonucleótidos específicos para los analitos, al tiempo que también se añaden las secuencias de captura de la celda de flujo y los índices a los productos amplificados. El flujo de trabajo de Germline se utiliza para las muestras de ADN de sangre total y el flujo de trabajo de Somatic, para el ADN de los tejidos FFPE. Las bibliotecas de muestras que resultan están preparadas para su secuenciación con un analizador de secuencias de ADN de alto rendimiento de Illumina y para su análisis en los módulos de software del instrumento que corresponde a los flujos de trabajo de Germline y Somatic.

Se proporciona la totalidad de los reactivos, a excepción de los oligonucleótidos específicos para analitos que diseña el usuario.

La preparación de bibliotecas consta de cuatro pasos clave: hibridación, extensión-ligadura, amplificación PCR y normalización de bibliotecas.

### Preparación de bibliotecas

- **Hibridación:** Hibridiza un grupo de oligonucleótidos ascendentes y descendentes específicos de las regiones de interés del ADN genómico de la muestra. Al final de este proceso, un procedimiento de lavado de tres pasos con un filtro con capacidad de selección de tamaño elimina los oligonucleótidos sin ligar del ADN genómico.
- **Extensión-ligadura**: Conecta los oligonucleótidos ascendentes y descendentes hibridados. Una polimerasa del ADN se extiende desde los oligonucleótidos ascendentes hasta la región objetivo, seguida de la ligadura hasta el extremo 5' del oligonucleótido descendente mediante el uso de una ligasa de ADN. El resultado es la formación de productos que contienen los oligonucleótidos específicos de las regiones de interés flanqueados por las secuencias necesarias para la amplificación.
- **Amplificación PCR**: Amplifica los productos de extensión-ligadura con cebadores que añaden secuencias de índice para el multiplexado de muestras, así como secuencias de captura de celdas de flujo necesarias para la generación de grupos en el secuenciador Illumina. Al final de este proceso, un procedimiento de limpieza mediante PCR purifica los productos de PCR (denominado biblioteca).
- **Normalización de bibliotecas**: Normaliza la cantidad de cada biblioteca para garantizar una representación de bibliotecas más equitativa en la biblioteca agrupada definitiva. Al final de este proceso, la biblioteca agrupada se carga en el secuenciador Illumina para proceder con la secuenciación mediante el uso de la química de síntesis (SBS).

# <span id="page-1-0"></span>Limitaciones del procedimiento

- 1 Para uso diagnóstico *in vitro*.
- 2 El software del ensayo no alineará el contenido de inserciones, deleciones o combinaciones de ambas cuya longitud sea superior a los 25 pb. Por lo tanto, el software del ensayo no detectará las inserciones y deleciones con una longitud superior a 25 pb.
- 3 El sistema se ha validado para detectar variantes de nucleótido único (SNV) con deleciones de hasta 25 pb e inserciones de hasta 24 pb si se utiliza con el software de los módulos Germline (Variante Germline) y Somatic Variant (Variante somática). En las llamadas de variantes somáticas se detectaron deleciones de 25 pb e inserciones de 18 pb con una frecuencia de variantes de 0,05.
- 4 Es posible que el software del ensayo no alinee las lecturas de amplicones que contienen una cantidad excesiva de variantes y, en consecuencia, se catalogará la región como de estado natural. El contenido excesivo incluye:
	- Lecturas que contienen más de tres inserciones y deleciones
	- Lecturas cuya longitud es de, al menos, 30 pb y cuyo contenido de SNV es superior al 4 % de la longitud total del amplicón que se estudia (sin tener en cuenta las regiones de sonda)
	- Lecturas cuya longitud es menor a los 30 pb y cuyo contenido de SNV es superior al 10 % de la longitud total del amplicón (incluidas las regiones de sonda)
- 5 Es posible que las variantes de gran tamaño (entre las que se encuentran las variantes de nucleótidos múltiples y las inserciones, deleciones o combinaciones de ambas de gran tamaño) se representen en el archivo VCF de resultados por separado como variantes de menor tamaño.
- 6 Cuando se cubren dos amplicones en la placa, es posible que las variantes de deleción se omitan o queden filtradas si la longitud de la deleción es mayor o igual que la región de solapamiento entre los amplicones de la placa.
- 7 El sistema no puede detectar inserciones y deleciones si son directamente adyacentes a un cebador y si no existe solapamiento de amplicones. Con respecto a las regiones con amplicones solapados, el ensayo no puede detectar deleciones cuando la región de solapamiento es más pequeña que el tamaño de la deleción que se desea detectar. Por ejemplo, si la región de solapamiento entre dos amplicones adyacentes tiene dos bases, el ensayo no puede detectar deleciones que incluyan esas dos bases. Una deleción de base sencilla en cualquiera de esas dos bases se puede detectar.
- 8 Como con cualquier flujo de trabajo de preparación de bibliotecas basado en hibridación, los polimorfismos, las mutaciones, las inserciones o las deleciones subyacentes en regiones de unión de oligonucleótidos pueden afectar a los alelos que se comprueban y, en consecuencia, a las llamadas que se han realizado durante la secuenciación. Por ejemplo:
	- Una variante en fase que contiene una variante en la región del cebador es posible que no se amplifique, lo que conllevaría un falso negativo.
	- Es posible que las variantes que se sitúan en la región del cebador impidan la amplificación del alelo de referencia, lo que conllevaría una llamada de variantes homocigóticas errónea.
	- Las variantes de deleciones e inserciones que se encuentran en la región del cebador pueden provocar un falso positivo en la llamada en la parte final de la lectura de las posiciones adyacentes a un cebador.
- 9 Las inserciones y deleciones pueden quedar filtradas a causa de cortes en la cadena si están situadas en la parte final de una lectura y se han truncado levemente durante la alineación.
- 10 No se han validado las MNV de menor tamaño.
- 11 No se han validado las variantes de números de copias o variantes estructurales tales como las fusiones o las translocaciones.
- 12 Limitaciones específicas de Germline
	- El módulo Germline Variant (Variante Germline) se ha concebido para ofrecer resultados cualitativos en lo que se refiere a las llamadas de variantes Germline (por ejemplo, homocigóticas, heterocigóticas y sin mutaciones).

— Para utilizar el módulo Germline Variant (Variante Germline) es necesaria una cobertura mínima de 150× por amplicón para que la llamada de variantes sea precisa. La cantidad de muestras y el número total de bases que se van a estudiar influirán en la cobertura. El contenido GC, así como otros contenidos genómicos, también influyen en la cobertura.

— La variación en el número de copias puede influir en la identificación de una variante como homocigótica o heterocigótica.

- Las variantes que se encuentran en un contexto repetitivo determinado se filtran en los archivos VCF. El filtro RMxN para las repeticiones se utiliza para filtrar variantes en caso de que la secuencia de la variante aparezca varias veces, en parte o en su totalidad, en el genoma de referencia adyacente a la posición de la variante. En el caso de las llamadas de variante Germline, es necesario que existan al menos nueve repeticiones en la referencia para que se filtre la variante y únicamente se tienen en cuenta las repeticiones con una longitud de hasta 5 pb (R5x9).
- 13 Limitaciones específicas de Somatic
	- El módulo Somatic Variant (Variante somática) se ha concebido para ofrecer resultados cualitativos en lo que se refiere a las llamadas de variantes somáticas (por ejemplo, la presencia de una variante somática con una frecuencia de variante mayor o igual a 0,026 con un límite de detección de 0,05).
	- Para utilizar el módulo Somatic Variant (Variante somática) es necesaria una cobertura mínima por amplicón de 450× por grupo de oligonucleótidos para que la llamada de variantes sea precisa. La cantidad de muestras y el número total de bases que se van a estudiar influirán en la cobertura. El contenido GC, así como otros contenidos genómicos, también influyen en la cobertura.
	- Las variantes que se encuentran en un contexto repetitivo determinado se filtran en los archivos VCF. El filtro RMxN para las repeticiones se utiliza para filtrar variantes en caso de que la secuencia de la variante aparezca varias veces, en parte o en su totalidad, en el genoma de referencia adyacente a la posición de la variante. En el caso de las llamadas de variante somática, es necesario que existan al menos seis repeticiones en la referencia para que se filtre la variante y únicamente se tienen en cuenta las repeticiones con una longitud de hasta 3 pb (R3x6).
	- El módulo Somatic Variant (Variante somática) no es capaz de diferenciar entre las variantes Germline y las variantes somáticas. Aunque el módulo se ha diseñado para detectar las variantes dentro de un espectro de frecuencias de variantes, no es posible utilizar las frecuencias para diferenciar las variantes Germline de las somáticas.
	- El tejido común que se encuentre en la muestra puede influir en la detección de las variantes. El límite de detección se basa en una frecuencia de variante relativa al total de ADN que se ha extraído del tumor y del tejido común.

### Componentes del producto

El kit de amplicones personalizados TruSeq Dx de Illumina consta de los siguientes componentes:

• Kit de amplicones personalizados TruSeq Dx (n. $\degree$  de catálogo 20005718)

# **Reactivos**

### Reactivos suministrados

El kit de amplicones personalizados TruSeq Dx de Illumina se ha configurado para procesar hasta 96 bibliotecas en un solo uso (96 muestras para el flujo de trabajo de Germline y 40 muestras para el flujo de trabajo de Somatic [se necesitan dos bibliotecas por muestra]). El kit admite también cuatro usos de la preparación de bibliotecas con 24 bibliotecas por uso en el caso del flujo de trabajo de Germline y 20 bibliotecas por uso en el caso del flujo de trabajo de Somatic.

Consulte las siguientes tablas para ver una lista completa de los reactivos suministrados en este kit.

### Kit de amplicones personalizados TruSeq Dx, caja 1

| Componente                                  | Cantidad                 | Volumen<br>de<br><b>llenado</b> | Principios activos                                                                                            | Almacenamiento        |
|---------------------------------------------|--------------------------|---------------------------------|----------------------------------------------------------------------------------------------------|-----------------------|
| Tampón de<br>hibridación                    | 1 tubo                   | 4,32 ml                         | Solución acuosa tamponada que contiene sales y<br>formamida                                                   | Entre -25 °C y -15 °C |
| Mezcla de extensión-<br>ligadura            | 1 tubo                   | $4.8$ ml                        | Solución acuosa tamponada que contiene una mezcla<br>patentada de polimerasas de ADN, ligasa de ADN y<br>dNTP | Entre -25 °C y -15 °C |
| Cebador de índice A<br>$(A501) - H(A508)$   | 1 tubo<br>por<br>cebador | $192 \mu l$                     | Cebadores de PCR con secuencias de índice y<br>adaptadores de secuenciación                                   | Entre -25 °C y -15 °C |
| Cebador de índice 1<br>$(A701) - 12 (A712)$ | 1 tubo<br>por<br>cebador | $128 \mu l$                     | Cebadores de PCR con secuencias de índice y<br>adaptadores de secuenciación                                   | Entre -25 °C y -15 °C |
| Polimerasa de PCR                           | 1 tubo                   | $56 \mu l$                      | Polimerasa de ADN patentada                                                                                   | Entre -25 °C y -15 °C |
| Mezcla maestra de<br><b>PCR</b>             | 1 tubo                   | $2.8$ ml                        | Solución acuosa tamponada que contiene sales y dNTP                                                           | Entre -25 °C y -15 °C |

Tabla 1 Reactivos de preamplificación de la caja 1A

### Tabla 2 Reactivos de posamplificación de la caja 1B

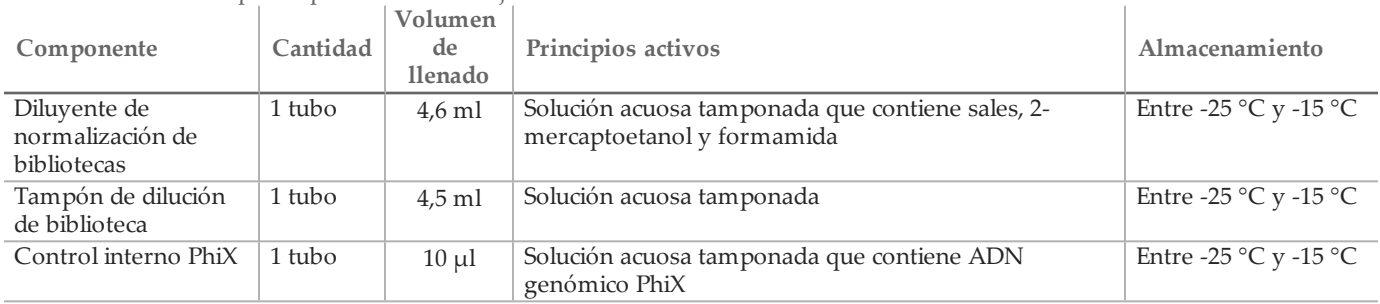

### Kit de amplicones personalizados TruSeq Dx, caja 2

### Tabla 3 Reactivos de preamplificación

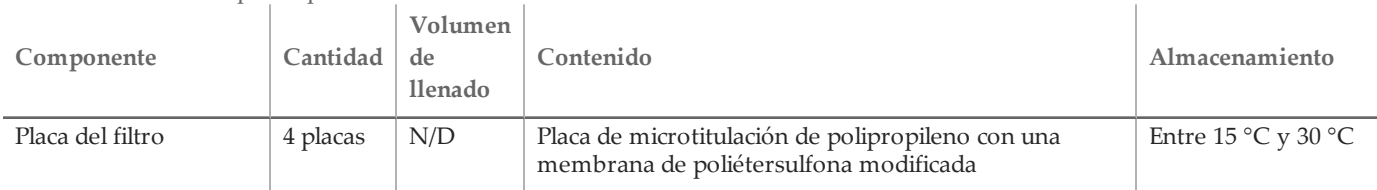

#### Tabla 4 Reactivos de posamplificación

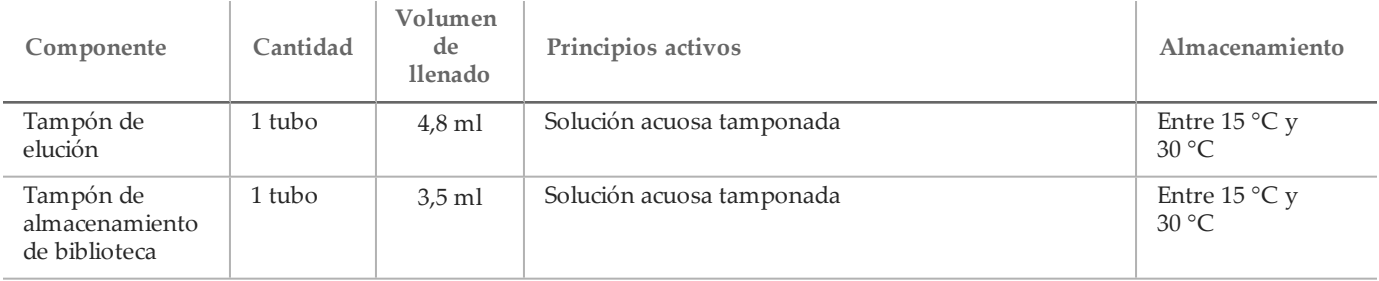

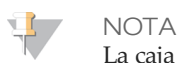

La caja 2 contiene los reactivos de preamplificación y posamplificación en una sola caja.

Kit de amplicones personalizados TruSeq Dx, caja 3

Tabla 5 Reactivos de preamplificación de la caja 3A

| Componente                      | Cantidad  | Volumen<br>de<br><b>llenado</b> | Principios activos                                                             | Almacenamiento                    |
|---------------------------------|-----------|---------------------------------|--------------------------------------------------------------------------------|-----------------------------------|
| Tampón de lavado<br>restrictivo | 1 botella | $24 \text{ ml}$                 | Solución acuosa tamponada que contiene sales, 2-<br>mercaptoetanol y formamida | Entre $2^{\circ}C$ y $8^{\circ}C$ |
| Tampón de lavado<br>universal   | 1 tubo    | $4.8$ ml                        | Solución acuosa tamponada que contiene sales                                   | Entre $2^{\circ}C$ y $8^{\circ}C$ |

Tabla 6 Reactivos de posamplificación de la caja 3B

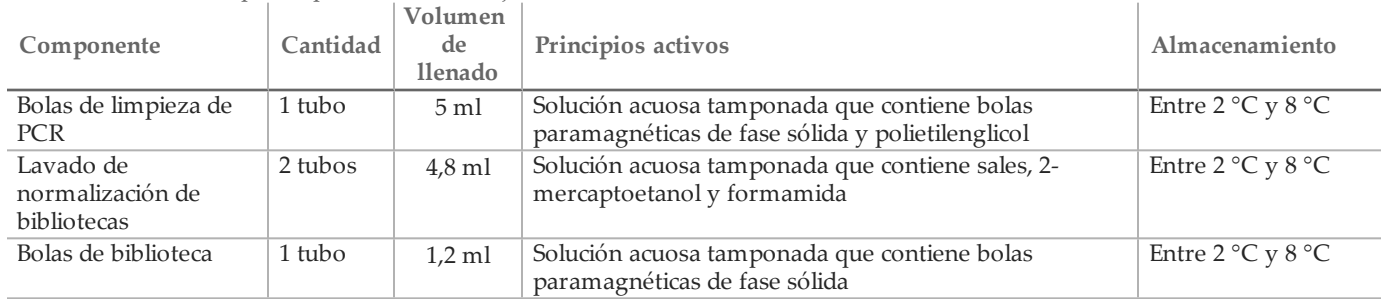

Reactivos necesarios no suministrados

Grupo de oligonucleótidos personalizados

Los oligonucleótidos específicos para analitos los debe desarrollar el usuario y no se incluyen en el kit de preparación de bibliotecas. La [Figura](#page-5-0) 1 ilustra el principio de diseño de los oligonucleótidos personalizados. El diseño de los oligonucleótidos debe satisfacer los siguientes requisitos:

- En el caso del flujo de trabajo de Germline, se deberá diseñar un par de oligonucleótidos personalizados para cada amplicón: una sonda personalizada 1 (oligonucleótido ascendente de locus específico [ULSO]) y una sonda personalizada 2 (oligonucleótido descendente de locus específico [DLSO]).
- En el caso del flujo de trabajo de Somatic, se deben diseñar dos pares de oligonucleótidos personalizados para cada amplicón. Cada par contendrá una sonda personalizada 1 (oligonucleótido ascendente de locus específico [ULSO]) y una sonda personalizada 2 (oligonucleótido descendente de locus específico [DLSO]). Uno de los pares estudiará la cadena positiva y el otro la cadena negativa.
- Los oligonucleótidos personalizados deben rodear la región de interés. La región de interés puede ser de entre 150 y 250 pb para permitir la secuenciación completa del fragmento con un experimento de secuenciación de un ciclo de 2 × 150.
- Ambos oligonucleótidos deben hibridarse en la misma cadena de ADN.
- Los oligonucleótidos personalizados deben contener adaptadores específicos de Illumina para posibilitar la adición de índices y de adaptadores de secuenciación mediante PCR.
	- El adaptador 1 (5'- CAACGATCGTCGAAATTCGC-3') debe estar ubicado en el extremo 5' de la sonda personalizada 1 (ULSO).
	- El adaptador 2 (5'- AGATCGGAAGAGCGTCGTGTA-3') debe estar ubicado en el extremo 3' de la sonda personalizada 2 (DLSO).
- La sonda personalizada 2 (DLSO) está fosforilada en el extremo 5' para admitir el paso de ligadura tras la extensión de la sonda personalizada 1 (ULSO).

<span id="page-5-0"></span>Figura 1 Diseño de oligonucleótidos para el kit de amplicones personalizados TruSeq Dx

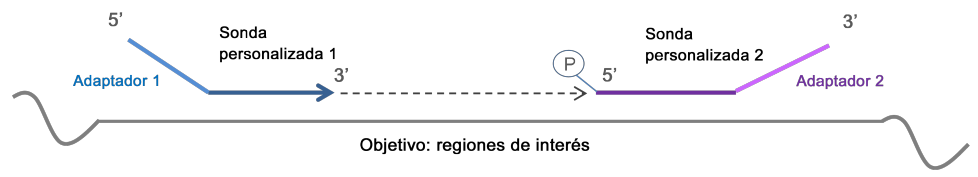

- Se recomiendan los siguientes parámetros de diseño de los oligonucleótidos:
	- Rango de longitud de entre 22 y 30 nucleótidos (región específica según el gen).
	- Tamaño total del amplicón de entre 190 y 290 pares de bases, incluidos los adaptadores para el flujo de trabajo de Germline, o de entre 160 y 250 pares de bases, incluidos los adaptadores del flujo de trabajo de Somatic.
	- El contenido de GC del cebador recomendado puede oscilar entre el 25 % y el 70 %.
	- Rango de temperatura recomendado entre 55 °C y 70 °C.
	- La concentración del oligonucleótido debe ser de 15 nM por oligonucleótido en el grupo personalizado.
	- No hace falta purificación adicional de oligonucleótidos tras la síntesis. Se recomienda la desalación.
	- Los oligonucleótidos se pueden diluir en tampón de TE.
	- El número de amplicones por muestra puede oscilar entre 16 y 384.
	- Diseñe los oligonucleótidos de forma que se dejen las bases adicionales entre el extremo del cebador y la región de interés para facilitar la detección de la inserción y las deleciones en los extremos de las regiones de interés (consulte el punto 7 de las Limitaciones del procedimiento en la página 2).
	- Si es necesario utilizar placas para cubrir toda la región de interés, la región de solapamiento en la región objetivo, entre las zonas de unión de los conjuntos de sondas, debe ser 1 pb más grande que el tamaño de la detección que se desea detectar. Por ejemplo, para facilitar la detección de deleciones de 3 pb, la región de solapación entre los conjuntos de sondas debe ser superior a 4 pb. Los conjuntos de sondas adyacentes se deben diseñar con el fin de alternar cadenas para evitar interferencias.

Consulte la sección *Limitaciones del [procedimiento](#page-1-0)* para obtener información sobre la cobertura mínima por amplicón necesaria para las llamadas de variantes. El número de muestras por experimento se debe calcular en función de la cobertura mínima que necesite el instrumento de secuenciación y dependerá de la uniformidad de longitud total y de la cobertura del grupo de oligonucleótidos personalizados.

Se debe crear un archivo de manifiesto para cada grupo de oligonucleótidos personalizados. El manifiesto es un archivo de texto que contiene información sobre las regiones genómicas que se van a estudiar y es necesario para que el secuenciador pueda llevar a cabo el análisis. Visite el sitio web de Illumina para descargar una plantilla del archivo de manifiesto.

Reactivos de preamplificación

- NaOH 10 N (preparación a partir de comprimidos o uso de una solución estándar)
- Tampón de TE
- Agua sin ARNasa ni ADNasa

Reactivos de posamplificación

- NaOH 10 N (preparación a partir de comprimidos o uso de una solución estándar)
- Etanol, 200 proof, para biología molecular
- Tampón de TE
- Agua sin ARNasa ni ADNasa

### Almacenamiento y manipulación

1 La temperatura ambiente se define como la temperatura que oscila entre 15 °C y 30 °C.

- 2 Los siguientes reactivos se suministran congelados y permanecen estables cuando se almacenan a una temperatura de entre –25 °C y –15 °C hasta la fecha de caducidad especificada.
	- Tampón de hibridación
	- Mezcla de extensión-ligadura
	- Cebador de índice A (A501) H (A508)
	- Cebador de índice 1 (A701) 12 (A712)
	- Polimerasa de PCR
	- Mezcla maestra de PCR
	- Diluyente de normalización de bibliotecas
	- Tampón de dilución de biblioteca
	- Control interno PhiX

Los reactivos permanecen estables durante un máximo de seis ciclos de congelación y descongelación cuando se llevan a cabo en una fecha anterior a la fecha de caducidad especificada.

- 3 Los siguientes reactivos se suministran refrigerados y permanecen estables cuando se almacenan a una temperatura de entre 2 °C y 8 °C hasta la fecha de caducidad especificada.
	- Tampón de lavado restrictivo
	- Tampón de lavado universal
	- Bolas de limpieza de PCR
	- Bolas de biblioteca
	- Lavado de normalización de bibliotecas
- 4 Los reactivos siguientes se envían a temperatura ambiente y permanecen estables cuando se almacenan a temperatura ambiente hasta la fecha de caducidad especificada:
	- Tampón de elución
	- Placa del filtro
	- Tampón de almacenamiento de biblioteca
- 5 Los cambios en el aspecto físico de los reactivos proporcionados pueden señalar el deterioro de los materiales. Si se producen cambios en el aspecto físico (tales como cambios evidentes en el color del reactivo o un aspecto turbio con contaminación microbiana), no utilice los reactivos.
- 6 El tampón de hibridación, el tampón de lavado restrictivo y el diluyente de normalización de bibliotecas pueden formar precipitados o cristales observables a simple vista. Antes del uso, agite con fuerza y, a continuación, inspeccione visualmente para garantizar que no haya precipitados.
- 7 Siga las prácticas recomendadas siguientes al manipular bolas de limpieza de PCR y bolas de biblioteca:
	- Las bolas nunca se deben congelar.
	- Deje que las bolas alcancen la temperatura ambiente.
	- Justo antes del uso, agite las bolas hasta que queden bien suspendidos y el color tenga un aspecto homogéneo.
	- Mezcle bien la muestra después de añadir las bolas pipeteando arriba y abajo 10 veces. Se puede utilizar un agitador para mezclar bien las muestras.
	- Incube la mezcla de bolas/muestra a temperatura ambiente durante el tiempo indicado.
	- Para utilizar el soporte magnético, siga las instrucciones. Antes de aspirar, espere a que la solución quede aclarada. Mantenga la placa en el soporte magnético mientras aspira lentamente el sobrenadante y evite no perturbar las bolas separadas.
- 8 La placa de amplificación PCR puede permanecer en el ciclador térmico durante toda la noche o se puede almacenar en las condiciones que se exponen a continuación. Antes de almacenarla, selle bien la placa.
	- A una temperatura de entre 2 °C y 8 °C puede almacenarse un máximo de dos días
	- Si se almacena a una temperatura de entre -25 °C y -15 °C, el tiempo máximo de almacenamiento será de una semana
- 9 No congele las bolas de biblioteca ni las mezcle con el reactivo del diluyente de normalización de bibliotecas si no se van a utilizar de forma inmediata.
- 10 La placa de normalización de bibliotecas (LNP) finalizada se puede almacenar a una temperatura de entre 2 °C y 8 °C durante tres horas o a una temperatura de entre -25 °C y -15 °C durante una semana.
- 11 La placa de almacenamiento (SGP) se puede almacenar a una temperatura de entre -25 °C y -15 °C durante un máximo de 48 horas.
- 12 La biblioteca de amplicones diluida (DAL) se puede almacenar a una temperatura de entre -25 °C y -15 °C durante un máximo de 84 días.
- 13 Cargue el conjunto de amplicones diluidos en el cartucho de reactivo inmediatamente después de la desnaturalización.

# Materiales y equipo

Materiales y equipo suministrados que se venden por separado

- 1 Analizador de secuenciación de ADN de alto rendimiento de Illumina y los consumibles de secuenciación correspondientes
- 2 **Kit de fijación de placa de índices TruSeq**, n.º de catálogo FC-130-1005
- 3 **Kit de collar y fijación de placa de índices TruSeq**, n.º de catálogo FC-130-1007
- 4 **Tapones de recambio para el adaptador de índices**, n.º de catálogo DX-502-1003
- 5 Control de calidad FFPE del kit de amplicones personalizados TruSeq Dx. n.º de catálogo 20006259 (flujo de trabajo de Somatic)

Materiales y equipo necesarios no suministrados

Materiales y equipo de la preamplificación

- 1 **Bloque de calor**: Se precisa un bloque de calor para una placa de 96 pocillos. El bloque de calor debe cumplir con las especificaciones de rendimiento siguientes.
	- Tapa calefactada
	- Rango de temperatura: Ambiental de +5  $^{\circ}$ C a 99  $^{\circ}$ C
	- Regulación de temperatura: ±0,1 °C a 37 °C; ±0,4 °C a 60 °C
- 2 **Incubadora de muestras**: Se precisa una incubadora (horno de hibridación). La incubadora debe cumplir con las especificaciones que se exponen a continuación.
	- Rango de temperatura: 10 °C a 100 °C
	- Regulación de temperatura: ±0,2 °C
- 3 **Centrifugadora de sobremesa**: Es necesario disponer de una centrifugadora de sobremesa (hace falta otra centrifugadora distinta en la zona de posamplificación del laboratorio). La centrifugadora debe cumplir con las especificaciones que se exponen a continuación.
	- $-$  Puede mantener una temperatura de 20 °C
	- Se ajusta a una placa de 96 pocillos con una unidad de filtro
	- Es compatible con los tubos de 5 ml
	- Alcanza velocidades de 280 a 2400  $\times$  g
- 4 **Sellador térmico**: Es recomendable para evitar la evaporación en la incubación a 40 °C cuando se realiza la hibridación durante toda la noche.
- 5 **Pipetas de precisión**: Se precisa un conjunto de pipetas de precisión. (Se precisa un conjunto independiente en el área de posamplificación del laboratorio). Es necesario el uso de pipetas de precisión para garantizar la administración precisa tanto del reactivo como de la muestra. Se pueden utilizar pipetas de un solo canal o multicanal si se calibran con frecuencia y ofrecen precisión del 5 % del volumen indicado.
- 6 **Consumibles**: Se precisan los consumibles siguientes:
	- Placas de PCR con faldones de 96 pocillos de 0,2 ml de polipropileno o equivalente
	- Placas de almacenamiento de 96 pocillos de 0,8 ml (placas MIDI)
	- Recipiente de solución de PVC sin ADNasa ni ARNasa (cubeta)
- Junta con lámina de aluminio adhesiva (que aguante un rango de temperatura de hasta 95 °C) o sellos que sean compatibles con el sellador térmico
- Un sello compatible con el ciclador térmico PCR
- Puntas de pipeta resistentes a los aerosoles

Materiales y equipo de la posamplificación

- 1 **Ciclador térmico**: Se precisa un ciclador térmico. El ciclador térmico debe tener una tapa caliente y cumplir con las especificaciones de rendimiento siguientes:
	- Rango de control de temperatura: 4 °C a 99 °C
	- Precisión de control: ±0,25 °C de 35 °C a 99 °C
- 2 **Agitador de microplacas**: Se precisa un agitador de microplacas en el área de posamplificación del laboratorio. El agitador de placas debe cumplir con las especificaciones de rendimiento siguientes:
	- Velocidad de mezcla máx.: 3000 r/min
	- Rango de velocidad de mezcla: 200 a 3000 r/min
- 3 **Centrifugadora de sobremesa**: Es necesario disponer de una centrifugadora de sobremesa (hace falta otra centrifugadora distinta en la zona de preamplificación del laboratorio). La centrifugadora debe cumplir con las especificaciones que se exponen a continuación.
	- Puede mantener una temperatura de 20 °C
	- Se ajusta a una placa MIDI de 96 pocillos
	- Es compatible con los tubos de 5 ml
	- Alcanza velocidades de 280 a 2400 × g
- 4 **Bloque de calor**: Se precisa un bloque de calor para los tubos de 1,5 ml y 2 ml. El bloque de calor debe cumplir con las especificaciones de rendimiento siguientes.
	- Rango de temperatura: ambiental de +5 °C a 99 °C
	- Regulación de temperatura: ±0,1 °C a 37 °C; ±0,4 °C a 60 °C
- 5 **Soporte magnético**: Se precisa un soporte magnético para una placa de 96 pocillos. Se obtiene un mejor resultado cuando los imanes se encuentran en un lado del soporte y no en la parte inferior.
- 6 **Pipetas de precisión**: Se precisa un conjunto de pipetas de precisión. (Se precisa un conjunto independiente en el área de preamplificación del laboratorio). Se precisa el uso de pipetas de precisión para garantizar la administración precisa de reactivo y muestra. Se pueden utilizar pipetas de un solo canal o multicanal si se calibran con frecuencia y ofrecen precisión del 5 % del volumen indicado.
- 7 **Suministros para la electroforesis por gel**: Es preciso disponer del aparato y los suministros necesarios para llevar a cabo la electroforesis por gel, así como del método de tinción adecuado para ver los productos de PCR en el gel.
- 8 **Consumibles**: Se precisan los consumibles siguientes:
	- Placas de PCR con faldones de 96 pocillos de 0,2 ml de polipropileno o equivalente
	- Placas de almacenamiento de 96 pocillos de 0,8 ml (placas MIDI)

#### $\blacksquare$ **NOTA**

Asegúrese de que la placa de 96 pocillos sea compatible con el soporte magnético.

- Gel de agarosa TBE con una concentración del 2 % al 4 %
- Marcador de peso molecular del ADN de 100 pb
- Colorante de carga de ADN
- Tubos cónicos de 15 ml
- Tubos de microcentrífuga Eppendorf (recomendados con cierre de rosca)
- Gradillas de ocho tubos de PCR
- Recipientes de solución de PVC sin ADNasa ni ARNasa (cubeta)
- Sellos de película de aluminio adhesiva
- Microseal® "B" (Bio-Rad) o producto equivalente

— Puntas de pipeta resistentes a los aerosoles

# Recopilación, transporte y almacenamiento de muestras

### Flujo de trabajo de Germline

Se deben cumplir las siguientes condiciones en caso de manipular sangre o ADN que se haya extraído de esta.

PRECAUCIÓN

Manipule todas las muestras de sangre como si contuviesen agentes infecciosos de VIH, VHB o cualquier otro patógeno de transmisión sanguínea.

- 1 Se pueden utilizar muestras de sangre total recogidas en tubos EDTA  $K_2$ .
- 2 Las muestras de sangre total se pueden almacenar durante un máximo de siete días a temperatura ambiente, un máximo de 30 días a una temperatura de entre 2 °C y 8 °C o un máximo de 30 días si están congeladas a una temperatura de entre –25 °C y –15 °C.
- 3 El transporte de sangre total no deberá llevarse a cabo una vez pasado un período de siete días a temperatura ambiente, de 30 días a una temperatura de entre 2 °C y 8 °C o de 30 días si está congelada a una temperatura de entre –25 °C y –15 °C. El transporte de sangre total debe cumplir con la regulación nacional, federal, estatal y local en materia de transporte de agentes etiológicos.
- 4 Las muestras de ADN genómico que se congelan permanecen estables durante un máximo de seis ciclos de congelación y descongelación.

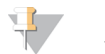

**NOTA** 

No se observaron efectos adversos en el rendimiento del kit con muestras de sangre total ante la presencia elevada de bilirrubina, colesterol, hemoglobina, triglicéridos o EDTA.

### Extracción de ADN (flujo de trabajo de Germline)

Se puede utilizar cualquier método de extracción de ADN validado.

### Flujo de trabajo de Somatic

Se deben cumplir las siguientes condiciones en caso de manipular tejido tumoral o ADN que se haya extraído de este tejido.

- 1 El tejido tumoral deberá estar fijado en formol y embebido en parafina.
- 2 El ADN genómico que se ha extraído deberá almacenarse a una temperatura de entre 2 °C y 8 °C durante un máximo de 28 días o deberá almacenarse congelado a una temperatura de entre –15 °C y –25 °C durante un período máximo de 161 días.
- 3 Las muestras de ADN genómico que se congelan permanecen estables durante un máximo de dos ciclos de congelación y descongelación.

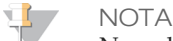

No se han observado efectos adversos en el rendimiento del kit con tejido FFPE ante la presencia de solución para eliminar la parafina, de cera de parafina, de xileno, de etanol, de proteinasa K, de soluciones de lavado, de hemoglobina o de tejido necrótico.

### Extracción de ADN (flujo de trabajo de Somatic)

Illumina recomienda los kits de extracción de ADN basados en columnas que duplican la cantidad de proteinasa K, incubaciones de proteinasa K con agitación durante toda la noche y eluciones finales en un volumen de, al menos, 30 µl. No es aconsejable utilizar estos reactivos con los métodos de extracción basados en bolas y aquellos que utilizan solamente la lisis de extractos celulares en crudo.

# Advertencias y precauciones

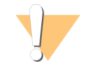

### PRECAUCIÓN

Las leyes federales limitan la venta de este dispositivo a médicos u otros facultativos, o bajo prescripción de estos, que se encuentren autorizados en virtud de la legislación del estado en el que ejercen su profesión para utilizar u ordenar la utilización de este dispositivo.

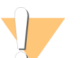

### ADVERTENCIA

Este conjunto de reactivos contiene sustancias químicas potencialmente peligrosas. Evite su inhalación, ingestión y el contacto con la piel o los ojos, puesto que puede provocar lesiones. Utilice un equipo de protección, incluidos gafas, guantes y batas de laboratorio adecuados para el riesgo de exposición. Manipule los reactivos utilizados como residuos químicos y deséchelos de acuerdo con las normativas y leyes regionales, nacionales y locales vigentes. Para obtener más información sobre seguridad, salud y medioambiente, consulte la hoja de datos de seguridad en [support.illumina.com/sds.html.](http://support.illumina.com/sds.html)

- 1 Manipule todas las muestras de sangre como si contuviesen agentes infecciosos del virus de la inmunodeficiencia humana (VIH), del virus de la hepatitis B humana (VHB) o de cualquier otro patógeno de transmisión sanguínea (precauciones universales).
- 2 El incumplimiento de los procedimientos descritos puede provocar resultados erróneos o una reducción considerable de la calidad de las muestras.
- 3 Utilice las precauciones rutinarias del laboratorio. No pipetee con la boca. No coma, beba ni fume en las zonas de trabajo designadas. Lleve guantes desechables y batas de laboratorio para la manipulación de muestras y los reactivos del kit. Lávese bien las manos tras la manipulación de muestras y reactivos del kit.
- 4 No utilice los componentes del kit tras la fecha de caducidad indicada en la etiqueta de la caja del kit. No intercambie los componentes del kit de lotes de kit distintos. Tenga en cuenta que los lotes de kit se identifican en la etiqueta de la caja del kit.
- 5 Almacene los componentes del kit a la temperatura especificada en las áreas de preamplificación y posamplificación designadas.
- 6 Evite los ciclos repetidos de congelación y descongelación de los reactivos. Consulte las *Notas de procedimiento* para informarse sobre el número de veces que se puede utilizar el kit.
- 7 Para evitar la degradación de las muestras o los reactivos, asegúrese de que todos los vapores de hipocloruro sódico se hayan disipado completamente antes de iniciar el protocolo.
- 8 Se precisan prácticas de laboratorio adecuadas y procedimientos óptimos en materia de higiene en laboratorios para proteger los productos de PCR frente a la contaminación de reactivos, instrumentos y muestras de ADN genómico. La contaminación mediante PCR puede conllevar resultados poco precisos y fiables.
- 9 Para evitar la contaminación, asegúrese de que las áreas de preamplificación y posamplificación dispongan de equipos específicos (tales como pipetas, puntas de pipeta, mezclador vorticial y centrifugadora).
- 10 Evite la contaminación cruzada. Utilice puntas de pipeta nuevas entre muestras y dispensación de reactivos. Mezcle las muestras con una pipeta y centrifugue la placa cuando se indique. No agite las placas. El uso de puntas resistentes a los aerosoles reduce el riesgo de contaminación por restos de amplicones y de contaminación cruzada entre muestras.
- 11 La asociación de las muestras con los índices debe coincidir de forma exacta con la disposición impresa de la placa. Local Run Manager se encarga de rellenar de forma automática los cebadores de índices que se han asociado con los nombres de las muestras cuando estos se introducen en el módulo. Es aconsejable que el usuario haga una comprobación de los cebadores de índices que se han asignado a las muestras antes de comenzar el experimento de secuenciación.

Las discrepancias entre la hoja de muestras y la disposición de la placa pueden provocar que no se identifiquen las muestras positivas y la generación de informes con resultados incorrectos.

- 12 Para los pasos de lavado, prepare siempre etanol nuevo al 80 %. El etanol puede absorber agua del aire y afectar los resultados.
- 13 Asegúrese siempre de eliminar el etanol del fondo de los pocillos durante los pasos de lavado. Los restos de etanol pueden afectar los resultados.
- 14 Cumpla el tiempo de secado especificado siguiendo el paso relativo al soporte magnético para garantizar una evaporación completa. Los restos de etanol pueden afectar el rendimiento de las reacciones posteriores.
- 15 No mezcle el grupo de oligonucleótidos personalizados y el tampón de hibridación para el almacenamiento. Si se combinan, el grupo de oligonucleótidos personalizados se vuelve inestable, incluso aunque se almacene congelado.
- 16 No es aconsejable el uso de cicladores térmicos con refrigeración activa (por ejemplo, efecto Peltier, refrigeración termoeléctrica) para el paso de hibridación. El paso de refrigeración pasiva es fundamental para una hibridación óptima.
- 17 Añada siempre polimerasa de PCR a la mezcla maestra de PRC antes del uso. Nunca almacene la solución de trabajo combinada.
- 18 Durante el paso de normalización de bibliotecas, es muy importante resuspender por completo el pellet de bolas de la biblioteca. Esto resulta fundamental para lograr una densidad de grupos homogénea en la celda de flujo de secuenciación.
- 19 Cumpla los tiempos de incubación especificados en el paso de normalización de bibliotecas. Una incubación inadecuada puede afectar a la representación de bibliotecas y la densidad de grupos.
- 20 Debido al número de transferencias de placas y al potencial de contaminación consiguiente, se debe prestar un cuidado especial para garantizar que el contenido de los pocillos permanece completamente en el pocillo. Evite las salpicaduras de contenido.

# Siglas y acrónimos

Tabla 7 Siglas y acrónimos del kit de amplicones personalizados TruSeq Dx de Illumina

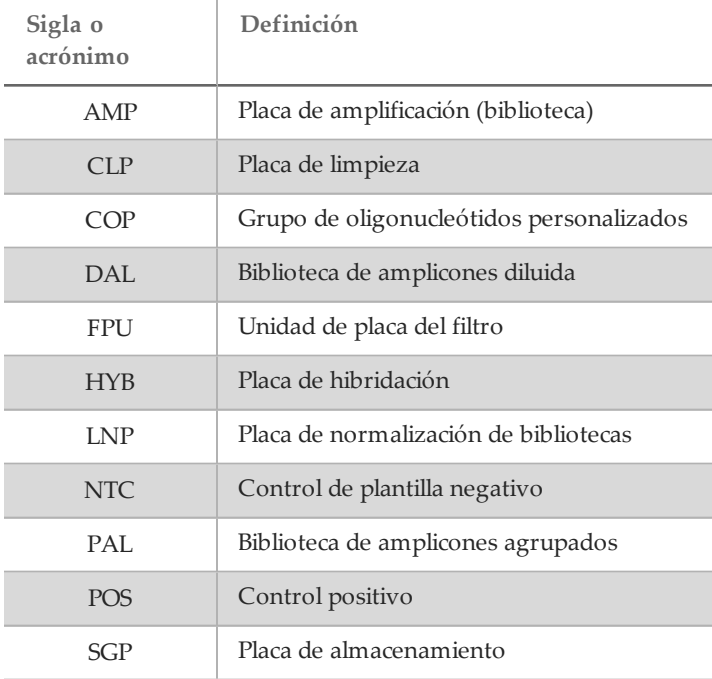

# Notas de procedimiento

1 El kit se puede utilizar hasta cuatro veces si se necesita procesar menos de 96 bibliotecas. Con estos cuatro usos, el flujo de trabajo de Germline admite 24 bibliotecas por cada uso y el flujo de trabajo de Somatic 20 bibliotecas por uso, siempre que se sigan las técnicas de pipeteo que se describen en las *[instrucciones](#page-13-0) de uso*.

- 2 Illumina precisa la inclusión de una muestra de ADN de control positivo y un control negativo (NTC o control sin cadena molde) en cada uso, que se define como un conjunto de muestras procesadas en paralelo. La muestra de ADN de control positivo debe contar con unas características bien definidas y con una variante conocida en la región de interés.
- 3 Antes de iniciar el protocolo del kit de amplicones personalizados TruSeq Dx, extraiga y cuantifique el ADN.
- 4 Para cuantificar el ADN en el flujo de trabajo de Germline, utilice un espectrómetro. Compruebe que el índice A260/A280 de la muestra de ADN es superior a 1,5. Normalice la muestra de ADN a 5 ng/µl. Para cada muestra hacen falta 10 µl de ADN genómico (un total de 50 ng).
- 5 La recomendación de cantidad de ADN de entrada de 50 ng para el flujo de trabajo de Germline permite la variación en la cantidad de ADN. Este nivel de entrada determinará el rendimiento tanto de la biblioteca como de la secuenciación.
- 6 En el caso del flujo de trabajo de Somatic, se deberá calificar el ADN con el control de calidad FFPE del amplicón personalizado TruSeq Dx de Illumina. El rendimiento de la biblioteca y de la secuenciación dependerá de la calidad de la muestra, que se medirá con el método de control de calidad FFPE.

#### Productividad de muestras

En el caso del kit de amplicones personalizados TruSeq Dx de Illumina, la productividad de bibliotecas de un experimento de secuenciación puede oscilar entre 1 y 96 bibliotecas en el instrumento MiSeqDx y entre 8 y 96 bibliotecas en el instrumento NextSeq 550Dx. El flujo de trabajo de Somatic requiere dos bibliotecas por cada muestra. Los cebadores de índice que se utilizan durante la amplificación PCR se deben elegir en función de la productividad final de muestras que se desee con el fin de garantizar que cada biblioteca use una combinación de índices exclusiva.

Secuencias del cebador de índice

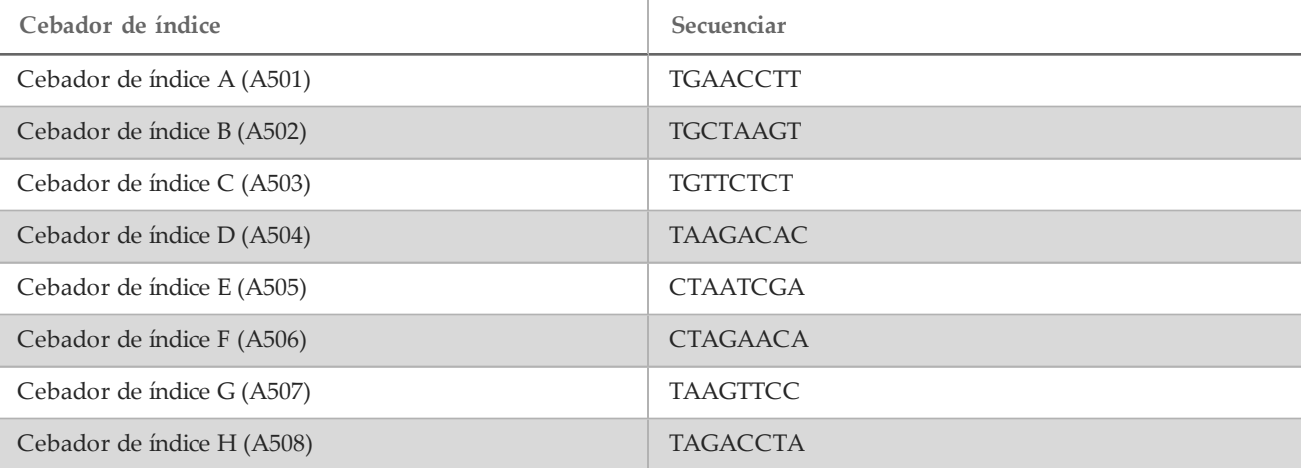

Tabla 8 Secuencias para cebadores de índice A (A501) – H (A508)

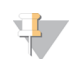

#### **NOTA**

En el modelo NextSeq™ 550Dx, los cebadores de índice A501-A508 se leen como complementos invertidos. Las secuencias de complementos invertidos deberían utilizarse a la hora de considerar los requisitos de diversidad del índice para química de secuenciación de dos canales.

| $1$ abia 7 - Occacheias para cebadores de mune 1 (137 01) - 12 (137 12)<br>Cebador de índice | Secuenciar      |
|----------------------------------------------------------------------------------------------|-----------------|
| Cebador de índice 1 (A701)                                                                   | <b>ATCACGAC</b> |
| Cebador de índice 2 (A702)                                                                   | <b>ACAGTGGT</b> |
| Cebador de índice 3 (A703)                                                                   | CAGATCCA        |
| Cebador de índice 4 (A704)                                                                   | <b>ACAAACGG</b> |
| Cebador de índice 5 (A705)                                                                   | <b>ACCCAGCA</b> |
| Cebador de índice 6 (A706)                                                                   | <b>AACCCCTC</b> |
| Cebador de índice 7 (A707)                                                                   | <b>CCCAACCT</b> |
| Cebador de índice 8 (A708)                                                                   | <b>CACCACAC</b> |
| Cebador de índice 9 (A709)                                                                   | <b>GAAACCCA</b> |
| Cebador de índice 10 (A710)                                                                  | <b>TGTGACCA</b> |
| Cebador de índice 11 (A711)                                                                  | <b>AGGGTCAA</b> |
| Cebador de índice 12 (A712)                                                                  | <b>AGGAGTGG</b> |

Tabla 9 Secuencias para cebadores de índice 1 (A701) – 12 (A712)

# <span id="page-13-0"></span>Instrucciones de uso

### Disposición de las muestras

Antes de llevar a cabo la preparación de bibliotecas, hay que crear un experimento de secuenciación con Local Run Manager, que es el software que utiliza el instrumento de secuenciación. El experimento se rellena con las muestras y se escoge el archivo de manifiesto. La disposición de las muestras resultante se imprime o se exporta a un archivo para poder utilizarla como referencia durante la preparación de bibliotecas de las muestras. Para obtener información más detallada al respecto, consulte la guía de referencia del módulo concreto que corresponde al flujo de trabajo que se quiere llevar a cabo y al instrumento de secuenciación. Se pueden introducir las muestras manualmente o importarlas según se muestra en las instrucciones de la guía de referencia.

#### Instrucciones para el flujo de trabajo de Germline en comparación con Somatic

El kit de amplicones personalizados TruSeq Dx está concebido para preparar manualmente las bibliotecas que se utilizan en la secuenciación de ADN de muestras de sangre total periférica y de tejido fijado en formol y embebido en parafina (FFPE). Con los reactivos que se proporcionan en el kit de amplicones personalizados TruSeq Dx, el ADN genómico se procesa mediante el procedimiento de preparación de bibliotecas y se amplifican específicamente las regiones genómicas previstas de cada muestra con oligonucleótidos específicos para los analitos, al tiempo que se añaden las secuencias de captura de la celda de flujo y los índices a los productos amplificados. El flujo de trabajo de Germline se utiliza para las muestras de ADN de sangre total y el flujo de trabajo de Somatic, para el ADN de los tejidos FFPE.

Las bibliotecas de muestras resultantes están preparadas para su secuenciación con un analizador de secuencias de ADN de alto rendimiento de Illumina y para su análisis en los módulos de software del instrumento (Germline o Somatic) correspondientes a los flujos de trabajo.

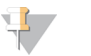

#### **NOTA**

En las *[Instrucciones](#page-13-0) de uso*, cuando existan diferencias entre el flujo de trabajo de Germline y el de Somatic, se señalará en el procedimiento. En la [tabla](#page-14-0) 10 hay un resumen de estas diferencias.

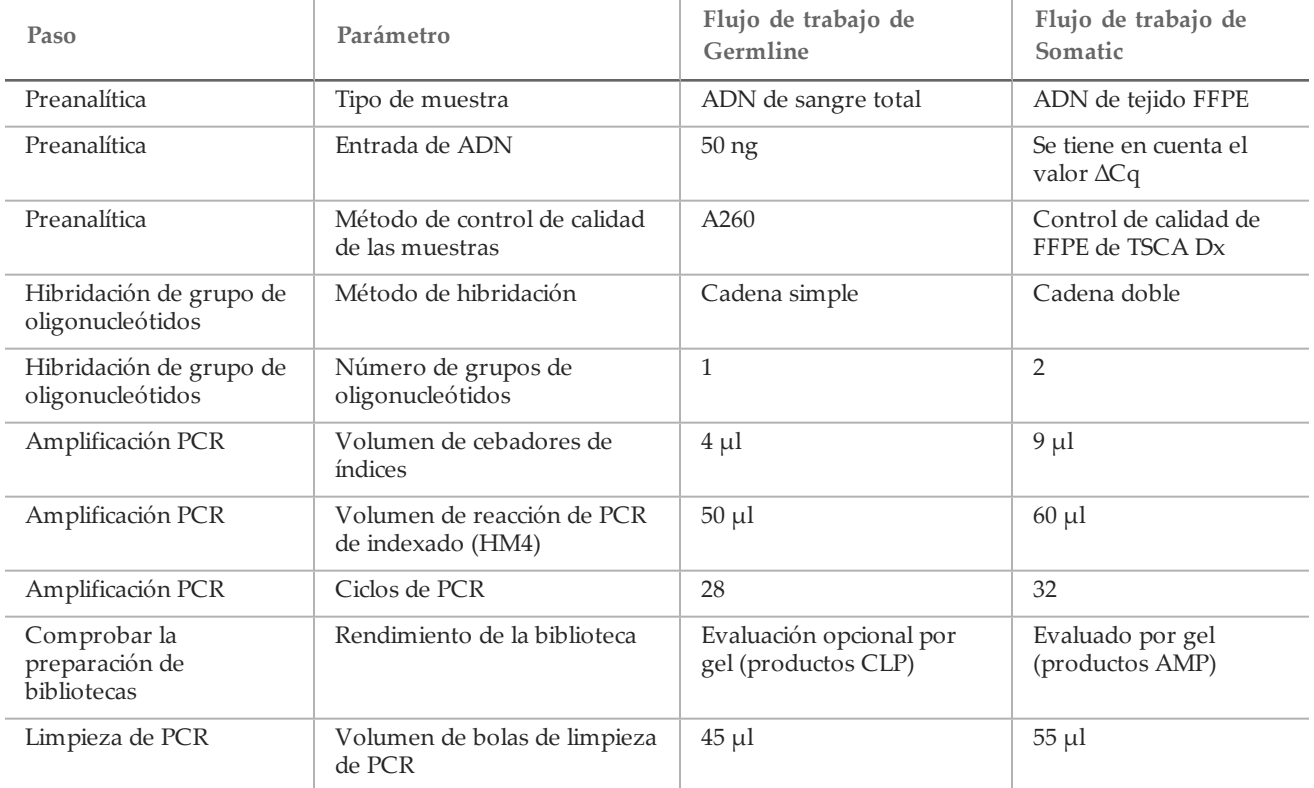

<span id="page-14-0"></span>Tabla 10 Diferencias entre los flujos de trabajo para el análisis de Germline y los correspondientes a Somatic Variants (Variantes somáticas)

### <span id="page-14-1"></span>Hibridación del grupo de oligonucleótidos (preamplificación)

### Preparación

- 1 Deje que el grupo de oligonucleótidos personalizados, el tampón de hibridación, las muestras de ADN genómico y la muestra de control positivo alcancen la temperatura ambiente.
- 2 Agite en un mezclador vorticial el grupo de oligonucleótidos personalizado y el tampón de hibridación para asegurarse de que todos los precipitados se hayan disuelto por completo. A continuación, centrifugue brevemente los tubos para recoger el líquido. Asegúrese de que no queda ningún precipitado en el tampón de hibridación.
- 3 Coloque un bloque caliente de 96 pocillos a 95 °C.
- 4 Precaliente una incubadora a 37 °C.
- 5 Cree una placa de muestras de acuerdo con la disposición de la placa que se ha imprimido en Local Run Manager.

### Procedimiento

- 1 Disponga una nueva placa de PCR de 96 pocillos (en adelante, placa **HYB**).
- 2 Elija uno de los flujos de trabajo siguientes (Germline o Somatic) teniendo en cuenta los tipos de variante que se van a estudiar.
	- *Flujo de trabajo de Germline:*
		- $-$  Añada 10 µl de muestra o de control a 5 ng/µl (50 ng en total) en los pocillos correspondientes de la placa **HYB** de acuerdo con la disposición de la placa.
- *Flujo de trabajo de Somatic:*
	- Añada 10 µl de muestra o de control diluidos de acuerdo con el control de calidad FFPE del amplicón personalizado TruSeq Dx. Las muestras y los controles se añaden a la placa en dos pocillos de hibridación de ambos grupos de oligonucleótidos de acuerdo con la disposición de la placa.
- 3 Elija uno de los flujos de trabajo siguientes (Germline o Somatic) teniendo en cuenta los tipos de variante que se van a estudiar.
	- *Flujo de trabajo de Germline:*
		- Añada 10 µl de un tampón de TE al pocillo de control sin cadena molde (NTC). Siga la disposición de placas que se ha generado para seleccionar correctamente los pocillos.
	- *Flujo de trabajo de Somatic:*
		- Añada 10 µl de un tampón de TE a los dos pocillos de control sin cadena molde (NTC). Siga la disposición de placas que se ha generado para seleccionar correctamente los pocillos.
- 4 Elija uno de los flujos de trabajo siguientes (Germline o Somatic) teniendo en cuenta los tipos de variante que se van a estudiar.
	- *Flujo de trabajo de Germline:*
		- Añada 5 µl del grupo de oligonucleótidos personalizados a todos aquellos pocillos que contengan ADN genómico y NTC de acuerdo con la disposición de la placa.
	- *Flujo de trabajo de Somatic:*
		- Añada 5 µl del grupo A de oligonucleótidos personalizados a los pocillos que contengan ADN genómico y NTC de acuerdo con la disposición de la placa.
		- Añada 5 µl del grupo B de oligonucleótidos personalizados a los pocillos que contengan ADN genómico y NTC de acuerdo con la disposición de la placa.
		- Los pocillos que reciben cada grupo se excluyen mutuamente.
- 5 Añada 40 µl de tampón de hibridación en cada muestra y en cada NTC de la placa **HYB**. Pipetee con cuidado arriba y abajo entre tres y cinco veces para mezclar.
- 6 Selle la placa **HYB** y centrifugue a 1000 × g a una temperatura de 20 °C durante un minuto.

### PRECAUCIÓN

Para limitar la posible evaporación durante la reacción de hibridación, se recomienda encarecidamente utilizar un sellador térmico para sellar la placa HYB en hibridaciones que duren toda la noche. Si no está disponible un sellador térmico, selle la placa HYB con una lámina de aluminio adhesiva y asegure el cierre con un rodillo o una cuña. A continuación, siga adelante con el siguiente procedimiento cuando se alcance una temperatura de 40 °C.

- 7 Coloque la placa **HYB** en el bloque de calor de 96 pocillos precalentado a 95 °C, cierre la tapa e incúbela durante un minuto.
- 8 Reduzca la temperatura del bloque de calor a 40 °C y siga incubándola hasta que alcance los 40 °C (aproximadamente 80 minutos).

Para una hibridación adecuada es fundamental una refrigeración gradual; por lo tanto, no es aconsejable utilizar los cicladores térmicos para PCR con refrigeración activa (por ejemplo, efecto Peltier o refrigeración termoeléctrica) para este proceso.

### PUNTO DEDETENCIÓN DESEGURIDAD

Cuando el bloque de calor alcanza 40 °C, la placa **HYB** permanece estable a 40 °C durante 18 horas. Antes de retirarla del bloque de calor, refuerce el sello metálico con un rodillo de sellado o una cuña.

### Eliminación de oligonucleótidos sin ligar

### Preparación

- 1 Deje que la mezcla de extensión-ligadura, el tampón de lavado restrictivo y el tampón de lavado universal alcancen la temperatura ambiente y, a continuación, agítelos en un vórtex brevemente.
- 2 Monte el conjunto de la unidad de la placa del filtro (en adelante, placa **FPU**) de arriba abajo: tapa, placa del filtro, collar adaptador y placa MIDI.
- 3 Realice un lavado previo a la membrana de la placa del filtro como se indica a continuación:
	- a Añada 50 µl de tampón de lavado restrictivo en cada pocillo de muestra y de NTC.
	- b Cubra la placa del filtro con la tapa y centrifugue a 2400 × g a 20 °C durante cinco minutos.

### **NOTA**

Realice una comprobación para verificar que todos los pocillos de la placa de filtro se están drenando completamente. Si el tampón de lavado no se drena completamente, vuelva a centrifugar a 2400 × g a 20 °C hasta que haya pasado todo el líquido (alrededor de cinco o diez minutos más).

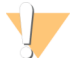

### PRECAUCIÓN

Es imprescindible controlar la temperatura de la centrifugadora durante los pasos del lavado. Si la temperatura alcanza o supera los 25 °C, este exceso de temperatura provocará una mayor restricción en la ligadura del cebador. En casos aislados, si las muestras tienen SNV en las regiones de ligadura del cebador, el aumento de la restricción puede provocar la pérdida de alelos.

### Procedimiento

- 1 Retire la placa **HYB** del bloque de calor y centrifugue a 1000 × g a 20 °C durante un minuto.
- 2 Transfiera el volumen íntegro (aproximadamente 55 µl) de cada muestra a los pocillos correspondientes de la placa del filtro.
- 3 Cubra la placa del filtro con la tapa y centrifugue a 2400  $\times$  g a 20  $\degree$ C durante cinco minutos.
- 4 Lave la placa del filtro como se indica a continuación:
	- a Añada 50 µl de tampón de lavado restrictivo en cada pocillo de muestra y de NTC.
	- b Cubra la placa del filtro con la tapa y centrifugue a 2400  $\times$  g a 20 °C durante cinco minutos.

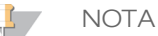

Realice una comprobación para verificar que todos los pocillos de la placa de filtro se están drenando completamente. Si el tampón de lavado no se drena completamente, vuelva a centrifugar a 2400 × g a 20 °C hasta que haya pasado todo el líquido (alrededor de cinco o diez minutos más).

- 5 Repita el lavado tal y como se describe en el paso anterior.
- 6 Deseche todo el flujo (que contiene formamida) recogido hasta este punto y, a continuación, vuelva a montar la **FPU**.
- 7 Añada 45 µl de tampón de lavado universal en cada pocillo de muestra y de NTC de la **FPU**.
- 8 Cubra la placa del filtro con la tapa y centrifugue a 2400 × g a 20 °C durante cinco minutos.

**NOTA** 

Realice una comprobación para verificar que todos los pocillos de la placa de filtro se están drenando completamente. Si el tampón de lavado no se drena completamente, vuelva a centrifugar a 2400 × g a 20 °C hasta que haya pasado todo el líquido (alrededor de cinco o diez minutos más).

### Extensión-ligadura de oligonucleótidos ligados

### Procedimiento

- 1 Añada 45 µl de mezcla de extensión-ligadura en cada pocillo de muestra y de NTC de la placa del filtro.
- 2 Selle la placa del filtro con película de aluminio adhesiva y, a continuación, cúbrala con la tapa.
- 3 Incube la **FPU** en la incubadora precalentada a 37 °C durante 45 minutos sin rotación.
- 4 Mientras la **FPU** se incuba, prepare la placa **AMP** (placa de amplificación) tal y como se describe en la sección siguiente.

### Amplificación PCR

### Preparación

- 1 Prepare 0,05 N NaOH nuevo.
- 2 Establezca qué cebadores de índice se van a utilizar de acuerdo con la disposición de la placa que se ha imprimido en Local Run Manager.
- 3 Deje que la mezcla maestra de PCR y los cebadores de índice adecuados alcancen la temperatura ambiente. Agite en un mezclador vorticial cada tubo descongelado para mezclarlo y, a continuación, centrifugue brevemente los tubos para recoger el líquido.
- 4 Disponga una nueva placa de PCR de 96 pocillos (en adelante, placa **AMP**).
- 5 Añada los cebadores de índice a la placa **AMP** teniendo en cuenta el flujo de trabajo que va a utilizar:
	- *Flujo de trabajo de Germline:*
		- Añada 4 µl de cebadores de índice seleccionados [A (A501) H (A508)] al pocillo correspondiente en una columna de la placa **AMP**.
		- Deseche los tapones blancos originales y coloque tapones blancos nuevos.
		- Añada 4 µl de cebadores de índice seleccionados [1 (A701) 12 (A712)] a la fila correspondiente de la placa **AMP**. *Se deben cambiar las puntas después de cada fila para evitar la contaminación cruzada entre índices.*
		- Deseche los tapones naranjas originales y coloque tapones naranjas nuevos.
		- *Flujo de trabajo de Somatic:*
			- Añada 9 µl de los cebadores de índice que se han seleccionado (A [A501] H [A508]) al pocillo correspondiente en una columna de la placa **AMP**.
			- Deseche los tapones blancos originales y coloque tapones blancos nuevos.
			- Añada 9 µl de los cebadores de índice que se han seleccionado (1 [A701] 12 [A712]) a la fila correspondiente de la placa **AMP**. *Se deben cambiar las puntas después de cada fila para evitar la contaminación cruzada entre índices.*
			- Deseche los tapones naranjas originales y coloque tapones naranjas nuevos.
- 6 Prepare la solución de trabajo de mezcla maestra PCR/polimerasa de PCR como se indica a continuación:
	- a Para 96 bibliotecas, añada 56 µl de polimerasa de PCR a 2,8 ml de mezcla maestra de PCR.
	- La proporción de mezcla maestra de PCR por polimerasa de PCR ya tiene en cuenta el volumen muerto.
	- b Invierta la solución de trabajo de PCR preparada 20 veces para mezclarla.
	- c La solución de trabajo de PCR permanece estable a temperatura ambiente durante 10 minutos.

### Procedimiento

- 1 Retire la **FPU** de la incubadora.
- 2 Retire la película adhesiva de aluminio. Cubra la placa del filtro con la tapa y centrifugue a 2400 × g a una temperatura de 20 °C durante dos minutos.
- 3 Añada 25 µl de NaOH 0,05 N en cada pocillo de muestra y de NTC de la placa del filtro. Pipetee el NaOH arriba y abajo cinco o seis veces.
- 4 Cubra e incube la placa del filtro a temperatura ambiente durante cinco minutos para eluir las bibliotecas.
- 5 Mientras la placa del filtro se incuba, transfiera 22 µl de la solución de trabajo de PCR a cada pocillo de la placa **AMP** que contiene cebadores de índice.
- 6 Transfiera las muestras eluidas desde el filtro hasta la placa **AMP** como se indica a continuación:
	- a Con cuidado para evitar perforar la membrana del filtro, pipetee suavemente las muestras de arriba abajo unas cinco o seis veces con una pipeta P20 configurada a 20 µl.
	- b Transfiera 20 µl desde la placa del filtro a los pocillos correspondientes de la placa **AMP**.
	- c Pipetee con cuidado arriba y abajo cinco o seis veces para combinar bien el ADN con la solución de trabajo de PCR.
	- d Transfiera los pocillos de reacción restantes desde la placa del filtro a la placa **AMP** de una manera similar. *Se deben cambiar las puntas después de cada transferencia para evitar la contaminación cruzada entre índices y muestras.*
- 7 Selle la placa **AMP** y asegúrela con un rodillo o una cuña.
- 8 Centrifugue a 1000 × g a 20 °C durante un minuto.
- 9 Transfiera la placa **AMP** al área de posamplificación.
- 10 Realice el proceso de PCR teniendo en cuenta su flujo de trabajo con el siguiente programa del ciclador térmico, que deberá tener la tapa caliente puesta:
	- *Flujo de trabajo de Germline:*
		- $-$  95 °C durante tres minutos
		- A continuación, 28 ciclos de:
		- 95 °C durante 30 segundos
		- 66 °C durante 30 segundos
		- 72 °C durante 60 segundos
	- 72 °C durante cinco minutos
	- Mantenga la temperatura a 10  $^{\circ}$ C
	- *Flujo de trabajo somático*:
		- $-$  95 °C durante tres minutos
		- A continuación, 32 ciclos de:
		- 95 °C durante 30 segundos
		- 66 °C durante 30 segundos
		- 72 °C durante 60 segundos
		- 72 °C durante cinco minutos
	- Mantenga la temperatura a 10 °C
		- PUNTO DEDETENCIÓN DESEGURIDAD

Si no se procede de manera inmediata a la limpieza de PCR, la placa **AMP** puede permanecer en el ciclador térmico toda la noche, almacenarse de 2 a 8 °C hasta 48 horas o entre -25 y -15 °C por un período máximo de una semana.

### Comprobar la preparación de bibliotecas

### Procedimiento

Compruebe la preparación de bibliotecas realizando los siguientes pasos.

### *Flujo de trabajo de Germline:*

En el flujo de trabajo de Germline no se lleva a cabo una comprobación de la preparación de bibliotecas.

### *Flujo de trabajo de Somatic:*

- 1 Combine 5 µl de producto amplificado con 15 µl de agua y, si fuera necesario, colorante de carga de ADN.
- 2 Utilice gel de agarosa TBE con una concentración del 2 % al 4 % y una escalera de 50 a 100 pb para comprobar el aspecto y el brillo de los productos de la biblioteca (el tamaño del producto dependerá del panel).
	- Las muestras que presenten amplificación en uno o ambos grupos de oligonucleótidos se consideran aptas y se pueden procesar a lo largo del resto del flujo de trabajo.
	- Las muestras que presenten una leve amplificación o no presenten ninguna en uno o ambos grupos de oligonucleótidos se consideran no aptas y no se deberían procesar a lo largo del resto del flujo de trabajo.
	- Si el resultado del gel no es apto, será necesario repetir la preparación de bibliotecas de esas muestras desde la *Hibridación del grupo de oligonucleótidos [\(preamplificación\)](#page-14-1)*.
	- Si no se observan bandas en el gel del experimento de repetición, compruebe la calidad de las muestras o el diseño del panel de oligonucleótidos.
	- Si la muestra NTC en blanco revela amplificación en el grupo A o B de oligonucleótidos, indica que está contaminada.

### Limpieza de PCR

### Preparación

- 1 Deje que las bolas de limpieza de PCR alcancen la temperatura ambiente.
- 2 Prepare una solución nueva con etanol al 80 % a partir de una solución de etanol absoluta.

Procedimiento

- 1 Centrifugue la placa **AMP** a 1000 × g a una temperatura de 20 °C durante un minuto.
- 2 Disponga una nueva placa MIDI (en adelante, placa **CLP**).
- 3 Invierta las bolas de limpieza de PCR 10 veces. Agite con vigor y, a continuación, invierta 10 veces más. Inspeccione visualmente la solución para garantizar que las bolas están resuspendidas.

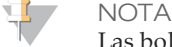

Las bolas de limpieza de PCR y al pipetearlas hace falta un cuidado especial. Para evitar una pérdida excesiva de reactivo, aspire lentamente y dispense poco a poco los volúmenes de las bolas, al tiempo que comprueba de forma visual que todas las bolas han salido de las puntas antes de retirarlas. Aspire el volumen adecuado y dispénselas sin mezclar las pipetas ni humedecer previamente las puntas.

- 4 Añada las Bolas de limpieza de PCR a la placa **CLP** siguiendo los siguientes pasos, que dependerán del flujo de trabajo:
	- *Flujo de trabajo de Germline:*
		- Añada lentamente 45 µl de bolas de limpieza de PCR en cada pocillo de la placa **CLP**.
		- Transfiera todo el producto de PCR de la placa **AMP** a la placa **CLP** (unos 50 µl).
	- *Flujo de trabajo de Somatic:*
		- Añada lentamente 55 µl de bolas de limpieza de PCR en cada pocillo de la placa **CLP**.
		- Transfiera todo el producto de PCR de la placa **AMP** a la placa **CLP** (unos 60 µl).
- 5 Selle la placa **CLP** y agítela en un agitador de microplacas a 1800 r/min durante dos minutos.
- 6 Incube a temperatura ambiente sin agitar durante 10 minutos.
- 7 Coloque la placa en un soporte magnético durante un mínimo de dos minutos o hasta que el sobrenadante se distinga con claridad.
- 8 Con la placa **CLP** en el soporte magnético, extraiga y deseche con cuidado el sobrenadante.
- 9 Con la placa **CLP** en el soporte magnético, lave las bolas tal y como se indica a continuación:
	- a Añada 200 µl de etanol al 80 % recién preparado en cada pocillo de muestra.
	- b Incube la placa en el soporte magnético durante un mínimo de 30 segundos o hasta que el sobrenadante se distinga con claridad.
	- c Extraiga y deseche con cuidado el sobrenadante.
- 10 Repita el lavado tal y como se describe en el paso anterior.
- 11 Utilice una pipeta multicanal P20 con configuración de pipeteo a 20 µl para extraer el exceso de etanol.
- 12 Retire la placa **CLP** del soporte magnético y deje secar las bolas durante cinco minutos.
- 13 Añada, con cuidado, 30 µl de tampón de elución a las bolas y, a continuación, agítelo brevemente con un mezclador vorticial.

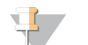

**NOTA** 

El tampón de elución es viscoso y es necesario aspirar y dispensar los volúmenes lentamente.

- 14 Selle la placa **CLP** con sellos Microseal "B" y un rodillo o una cuña. A continuación, agítela en un agitador de microplacas a 1800 r/min durante cinco minutos. Tras agitar, verifique si las muestras se han resuspendido. Si el pellet de bolas todavía es visible en algunos pocillos, utilice una pipeta P200 con configuración de pipeteo a 30 µl para resuspender cada uno de los pellet de bolas. Compruebe visualmente las puntas para verificar que las bolas se han dispensado en los pocillos antes de retirar las puntas. Vuelva a sellar la placa **CLP** y agítela en un agitador de microplacas a 1800 r/min durante otros cinco minutos.
- 15 Incube a temperatura ambiente durante 2 minutos.
- 16 Coloque la placa **CLP** en el soporte magnético durante dos minutos, como mínimo, o hasta que el sobrenadante se vuelva transparente.
- 17 Disponga una nueva placa MIDI (en adelante, placa **LNP**).
- 18 Transfiera 20 µl del sobrenadante de la placa **CLP** a la placa **LNP**.
- 19 Transfiera, con cuidado, 20 µl del sobrenadante de la placa **CLP** a la placa **LNP**.
- 20 Selle la placa **LNP** con un sello adhesivo para placas y, a continuación, centrifugue a 1000 × g a una temperatura de 20 °C durante un minuto para garantizar que todo el sobrenadante esté en el fondo del pocillo.
- 21 (Opcional) Transfiera los 10 µl de sobrenadante restante de la placa **CLP** a la nueva placa y asígnele una etiqueta que incluya un nombre de experimento y la fecha. Almacene la placa a una temperatura de entre - 25 °C y -15 °C hasta la finalización del experimento de secuenciación y el análisis de los datos. Los productos de PCR limpios se pueden utilizar con fines de solución de problemas en caso de que se produzcan fallos en las muestras.

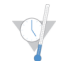

PUNTO DEDETENCIÓN DESEGURIDAD

Si se detiene en este punto, selle la placa **LNP** y centrifugue a 1000 × g a 20 °C durante un minuto. La placa permanece estable durante un máximo de tres horas a una temperatura de entre 2 °C y 8 °C y durante un período máximo de una semana a una temperatura de entre -25 °C y -15 °C.

### Normalización de bibliotecas

### Preparación

- 1 Prepare NaOH 0,1 N nuevo.
- 2 Deje que el diluyente de normalización de bibliotecas, las bolas de bibliotecas y el lavado de normalización de bibliotecas alcancen la temperatura ambiente.
- 3 Retire el tampón de almacenamiento de bibliotecas del lugar donde se encuentra almacenado a temperatura ambiente y déjelo aparte.
- 4 Mezcle con fuerza en un mezclador vorticial el diluyente de normalización de bibliotecas y asegúrese de que se hayan disuelto todos los precipitados.
- 5 Agite enérgicamente en un mezclador vorticial las bolas de biblioteca durante un minuto invirtiéndolas de manera intermitente hasta que las bolas se resuspendan y no quede sedimento en el fondo del tubo cuando este se invierta.

### Procedimiento

- 1 Mezcle el diluyente para normalización de bibliotecas y las bolas de biblioteca en un tubo cónico nuevo de 15 ml (en caso de procesar menos de 24 muestras, utilice un tubo nuevo de 1,5 ml) de la forma que se indica a continuación:
	- a En el caso de 96 muestras, añada 4,4 ml de diluyente de normalización de bibliotecas.
	- b Resuspenda las bolas de biblioteca: agite enérgicamente en un mezclador vorticial las bolas de biblioteca durante un minuto invirtiéndolas de manera intermitente. Utilice una pipeta P1000 configurada a 1000 µl para resuspender completamente las bolas de biblioteca: pipetee despacio de arriba abajo al menos 10 veces hasta que no quede ningún pellet en el fondo del tubo cuando se invierta.

### PRECAUCIÓN

Resulta muy importante resuspender completamente el pellet de bolas de la biblioteca del fondo del tubo. Si utiliza una P1000, asegúrese de que las bolas quedan resuspendidas de manera homogénea y de que no queda masa de bolas en el fondo del tubo. Resuspender las bolas resulta fundamental para lograr una densidad de grupos homogénea en la celda de flujo.

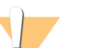

### PRECAUCIÓN

Las bolas de biblioteca son extremadamente viscosas y al pipetearlas hace falta un cuidado especial. Para evitar una pérdida excesiva de reactivo, aspire lentamente y dispense poco a poco los volúmenes de las bolas. Al mismo tiempo, compruebe de forma visual que todas las bolas han salido de las puntas antes de retirarlas.

- c En el caso de contar con 96 bibliotecas, pipetee 800 µl de bolas de biblioteca en el tubo que contiene el diluyente de normalización de bibliotecas. En caso de contar con menos bibliotecas, la proporción es de 7,2 µl de bolas de biblioteca por 37,8 µl de diluyente para normalización de bibliotecas por cada biblioteca. Tenga en cuenta el volumen muerto para evitar los errores en el pipeteo.
- Dé la vuelta al tubo de 15 a 20 veces para mezclarlo.
- 2 Añada 45 µl de la solución de trabajo de diluyente de normalización de bibliotecas/bolas de biblioteca combinada en cada pocillo de la placa **LNP** que contiene bibliotecas.

3 Selle la placa **LNP** con sellos Microseal "B" y un rodillo o una cuña. A continuación, agítela en un agitador de microplacas a 1800 r/min durante 30 minutos.

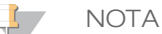

Si va a continuar con la secuenciación el mismo día, ahora es un buen momento para iniciar la descongelación del cartucho de reactivo. Siga las instrucciones para descongelar el cartucho de reactivos que aparecen en el prospecto del instrumento correspondiente.

- 4 Coloque la placa en un soporte magnético durante un mínimo de dos minutos o hasta que el sobrenadante se distinga con claridad.
- 5 Mientras la placa **LNP** está en el soporte magnético, retire el sello y, a continuación, extraiga y deseche con cuidado el sobrenadante.
- 6 Retire la placa **LNP** del soporte magnético y lave las bolas con lavado de normalización de bibliotecas como se indica a continuación:
	- a Añada 45 µl de lavado de normalización de bibliotecas a las bolas en la placa **LNP**.
	- b Selle la placa **LNP** con sellos Microseal "B" y un rodillo o una cuña. A continuación, agítela en un agitador de microplacas a 1800 r/min durante 5 minutos.
	- c Coloque la placa **LNP** en el soporte magnético durante un mínimo de dos minutos o hasta que el sobrenadante se vuelva transparente.
	- d Retire y deseche todo el sobrenadante.
- 7 Repita el procedimiento de lavado de normalización de bibliotecas tal y como se describe en el paso anterior.
- 8 Selle la placa **LNP** con un sello adhesivo para placas.
- 9 Centrifugue la placa **LNP** a 1000 × g y a una temperatura de 20 °C durante 30 segundos para recoger el tampón de lavado residual.
- 10 Coloque la placa **LNP** en el soporte magnético durante dos minutos.
- 11 Utilice una pipeta multicanal P20 con configuración de pipeteo a 20 µl para extraer con cuidado el exceso de lavado de normalización de bibliotecas. No altere las bolas.
- 12 Retire la placa **LNP** del soporte magnético y añada 30 µl de NaOH 0,1 N a cada pocillo.
- 13 Selle la placa **LNP** con sellos Microseal "B" y un rodillo o una cuña. A continuación, agítela en un agitador de microplacas a 1800 r/min durante 5 minutos.
- 14 Durante los cinco minutos de elución, disponga una nueva placa de PCR de 96 pocillos (en adelante, placa **SGP**).
- 15 Añada 30 µl de tampón de almacenamiento de biblioteca a cada pocillo que se debe utilizar en la placa **SGP**.
- 16 Tras la elución de cinco minutos, asegúrese de que todas las bolas de la placa **LNP** estén resuspendidas. Si las muestras no están completamente resuspendidas, pipetee con cuidado los pocillos correspondientes arriba y abajo o golpee ligeramente la placa contra la mesa para resuspender las bolas y, a continuación, agite durante cinco minutos más.
- 17 Coloque la placa **LNP** en el soporte magnético durante dos minutos como mínimo.
- 18 Transfiera lentamente el sobrenadante (aproximadamente 30 µl) de la placa **LNP** a la placa **SGP**. Pipetee con cuidado arriba y abajo cinco veces para mezclar. Utilice puntas nuevas para cada transferencia.
- 19 Selle la placa **SGP** y centrifugue a 1000 × g a una temperatura de 20 °C durante un minuto. Lleve a cabo la *[agrupación](#page-22-0) de bibliotecas* inmediatamente. Deseche la placa **LNP**.

Preparación para la secuenciación de bibliotecas

### Preparación

- 1 Caliente un bloque de calor apto para tubos de centrifugado de 1,5 ml a 96 °C.
- 2 En una hielera, prepare un baño de agua con hielo.
- 3 Descongele tanto el tampón de dilución de bibliotecas como el control interno PhiX que se encuentran almacenados congelados a una temperatura de entre -25 °C y -15 °C.
- 4 Una vez se hayan descongelado, refrigere el tampón de dilución de bibliotecas y el control interno PhiX con un baño de agua con hielo.

5 Agite en un mezclador vorticial el tampón de dilución de biblioteca, centrifúguelo brevemente y asegúrese de que todos los precipitados se hayan disuelto por completo.

### Desnaturalización y dilución del control interno PhiX

El control interno PhiX, que se proporciona a 10 nM, se deberá desnaturalizar para obtener el ADN de una sola cadena y, a continuación, diluirlo a 20 pM antes de utilizarlo. Las siguientes instrucciones establecen 1 ml de control interno PhiX desnaturalizado a 20 pM, que debería cubrir varias DAL (más de 20).

1 Prepare NaOH 0,1 N.

2 Invierta el tubo varias veces para mezclar.

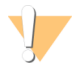

### PRECAUCIÓN

El uso del NaOH recién diluido es esencial para desnaturalizar completamente las muestras para la generación de grupos en el secuenciador.

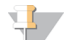

### **SUGERENCIA**

Si el PhiX se prepara el mismo día que la normalización de bibliotecas, se puede usar el mismo preparado de NaOH 0,1 N.

- 3 Combine los siguientes volúmenes para diluir la biblioteca de control interno PhiX a 2 nM:
	- $-$  2 µl de biblioteca del control interno PhiX a 10 nM
	- 8 µl de un tampón de TE
- 4 Combine los siguientes volúmenes para que dé como resultado una biblioteca del control interno PhiX a 1 nM: — 10 µl de biblioteca del control interno PhiX a 2 nM
	- 10 µl de NaOH 0,1 N
- 5 Agite brevemente con un mezclador vorticial para mezclar la solución de la biblioteca del control interno PhiX a 1 nM.
- 6 Centrifugue brevemente la solución de la biblioteca del control interno PhiX a 1 nM para recoger el contenido.
- 7 Incube durante cinco minutos a temperatura ambiente para desnaturalizar la solución de la biblioteca del control interno PhiX en cadenas simples de ADN.
- 8 Añada 980 µl de tampón de dilución de biblioteca refrigerado previamente al tubo que contiene la biblioteca del control interno PhiX desnaturalizada. La concentración final de la biblioteca del control interno PhiX desnaturalizada será de 20 pM.

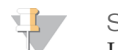

#### **SUGERENCIA**

La biblioteca del control interno PhiX desnaturalizada de 20 pM se puede almacenar hasta tres semanas a una temperatura de entre -25 °C a -15 °C como partes alícuotas de un solo uso.

### <span id="page-22-0"></span>Agrupación de bibliotecas

- 1 Agite el tampón de dilución de biblioteca en un mezclador vorticial y asegúrese de que todos los precipitados se hayan disuelto por completo.
- 2 Centrifugue brevemente para recoger el contenido.
- 3 Prepare un tubo nuevo con cierre de rosca (en adelante, tubo **PAL** [Biblioteca de amplicones agrupados]).
- 4 Determine las muestras que se deben agrupar para la secuenciación. Es posible agrupar un máximo de 96 bibliotecas para su secuenciación.
- 5 Retire el sello de la placa **SGP**. Transfiera 10 µl de cada biblioteca que se vaya a secuenciar de la placa **SGP** a una gradilla de ocho tubos de PCR y cambie las puntas en cada transferencia.
- 6 Vuelva a sellar la placa **SGP** con un sello adhesivo para placas y almacénela a una temperatura de entre -25 °C y -15 °C durante un período máximo de 48 horas.

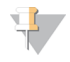

**SUGERENCIA** 

La placa **SGP** se puede utilizar para agrupar menos muestras en el caso de que la cobertura inicial de la secuenciación no fuese suficiente.

- 7 Combine y transfiera el contenido de la gradilla de ocho tubos de PCR al tubo **PAL**. Mezcle bien el tubo **PAL**.
- 8 Prepare tres tubos nuevos con cierre de rosca (en adelante, tubos **DAL** [Biblioteca de amplicones diluida]).
- 9 Añada 585 µl de tampón de dilución de biblioteca a los tubos **DAL**.
- 10 Transfiera 5 µl de PhiX desnaturalizado (20 pM) a cada tubo **DAL** que contenga tampón de dilución de biblioteca. Pipetee arriba y abajo entre tres y cinco veces para enjuagar la punta y garantizar que finalice la transferencia.
- 11 Transfiera 10 µl del tubo **PAL** a cada uno de los tubos **DAL**. Pipetee arriba y abajo entre tres y cinco veces para enjuagar la punta y garantizar que finalice la transferencia.
- 12 Agite en un mezclador vorticial brevemente los tubos **DAL** y centrifúguelos, también brevemente, para recoger el líquido.

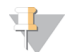

**SUGERENCIA** 

Dependiendo del uso de kit, es posible que se requiera un tampón de dilución de biblioteca adicional que se ofrece en el kit de consumibles para secuenciación de Illumina del instrumento de secuenciación correspondiente.

PUNTO DEDETENCIÓN DESEGURIDAD

Si no va a continuar inmediatamente con la secuenciación, los tubos **DAL** se pueden almacenar a una temperatura de entre -25 °C y -15 °C durante un máximo de 84 días.

Preparación para llevar a cabo la secuenciación con MiSeqDx

- 1 Utilice un tubo **DAL** para la secuenciación.
- 2 En caso de que el tubo **DAL** se haya almacenado congelado, descongélelo por completo.
- 3 Mezcle el tubo **DAL** agitando el tubo tan rápido como pueda.
- 4 Centrifugue brevemente el tubo **DAL**.
- 5 Incube el tubo **DAL** en un termobloque a 96 °C durante dos minutos.
- 6 Tras la incubación, invierta el tubo **DAL** una o dos veces para mezclar y, a continuación, colóquelo inmediatamente en el baño de agua con hielo.
- 7 Mantenga el tubo **DAL** en el baño de agua con hielo durante 5 minutos.

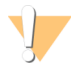

#### PRECAUCIÓN

Debe realizar el paso de desnaturalización con calor inmediatamente antes de cargar el tubo **DAL** en el cartucho de reactivo para garantizar que la cadena molde se carga correctamente en la celda de flujo de secuenciación.

Consulte el prospecto del *instrumento MiSeqDx* para saber cómo preparar el cartucho de reactivo, cargar bibliotecas de muestras en él y configurar el experimento de secuenciación.

Preparación para llevar a cabo la secuenciación con NextSeq 550Dx

- 1 Utilice un tubo **DAL** para la secuenciación.
- 2 Prepare un tubo nuevo con cierre de rosca (en adelante, tubo **FDT** [tubo para dilución final]).
- 3 En caso de que el tubo **DAL** se haya almacenado congelado, descongélelo por completo.
- 4 Mezcle el tubo **DAL** agitando el tubo tan rápido como pueda.
- 5 Centrifugue brevemente el tubo **DAL**.
- 6 Transfiera una alícuota del tubo **DAL** al **FDT**. El volumen de **DAL** necesario para alcanzar una densidad de grupos adecuada depende del grupo de oligonucleótidos empleado y, generalmente, oscila entre los 130 y 160 µl.
- 7 Deje que el tubo **FDT** llegue a un volumen total de 1300 µl con el tampón de dilución de biblioteca.
- 8 Mezcle el tubo **FDT** agitándolo tan rápido como pueda.
- 9 Centrifugue brevemente el tubo **FDT**.
- 10 Incube el tubo **FDT** en un calentador de bloque a 96 °C durante dos minutos.
- 11 Tras la incubación, invierta el tubo **FDT** una o dos veces para mezclarlo y, a continuación, colóquelo inmediatamente en el baño de agua con hielo.
- 12 Mantenga el tubo **FDT** en el baño de agua con hielo durante 5 minutos.

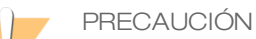

Debe realizar el paso de desnaturalización con calor inmediatamente antes de cargar el tubo **FDT** en el cartucho de reactivo para garantizar que la cadena molde se carga de manera eficiente en la celda de flujo de secuenciación.

Consulte el prospecto del *instrumento NextSeq 550Dx* para saber cómo preparar el cartucho de reactivo, cargar bibliotecas de muestras en él y configurar el experimento de secuenciación.

# Procedimientos de control de calidad

Las prácticas recomendadas de laboratorio indican que se incluya una muestra de ADN de control positivo y una muestra de control negativo (sin cadena molde) en cada uso de la preparación de bibliotecas. La muestra de ADN de control positivo debe contar con unas características bien definidas con variantes conocidas en la región de interés.

En el caso del flujo de trabajo de Somatic, todas las bibliotecas (incluidas las de los controles) se examinan con la electroforesis por gel tal y como se ha descrito anteriormente.

# Características de rendimiento

Los estudios Germline emplean el kit MiSeqDx<sup>™</sup> Universal 1.0 (extracción de ADN y sustancias interferentes) o el kit de amplicones personalizados TruSeq Dx (entrada de ADN) para la preparación de bibliotecas. Estos dos kits utilizan exactamente los mismos reactivos y en sus flujos de trabajo existe tan solo una diferencia: la cantidad de ciclos de reacción en cadena de polimerasa (PCR) (28 y 32 respectivamente). Los ciclos adicionales de PCR permiten una cantidad menor de ADN de entrada con el kit de amplicones personalizados TruSeq Dx (50 ng) respecto a la del kit MiSeqDx Universal 1.0 (250 ng), tal y como se demuestra en el estudio de entrada de ADN con el kit de amplicones personalizados TruSeq Dx. Cada estudio determina los reactivos para la preparación de bibliotecas y los consumibles para la secuenciación que se van a utilizar, pero todos los estudios muestran las características de rendimiento del kit de amplicones personalizados TruSeq Dx por su equivalencia con el kit Universal 1.0.

En los estudios de Somatic se ha utilizado el kit de amplicones personalizados TruSeq Dx.

Las bibliotecas que se han preparado con el kit MiSeqDx Universal 1.0 utilizaban la versión 1 de los consumibles para secuenciación de Illumina como lectura del rendimiento, mientras que el kit de amplicones personalizados TruSeq Dx utilizaba la versión 3 de los consumibles para secuenciación como lectura. La secuenciación se llevó a cabo con instrumentos MiSeqDx. Para los estudios con paneles de uno o dos genes en calidad de paneles de mutaciones representativas se aplicaron flujos de trabajo y módulos de análisis específicos del ensayo.

Definiciones de los cálculos que se utilizan en las características de rendimiento

- 1 La coincidencia de porcentaje positivo (PPA) es la proporción de locus que se clasifican como variantes usando un método de referencia y que se detectan de forma correcta en el ensayo.
	- (N.º de locus en los que se han detectado variantes de forma correcta en el ensayo) / (cantidad total de locus en los que existen variantes)

Los locus en los que se han detectado variantes en el ensayo y que concuerdan con el método de referencia son positivos verdaderos (TP). Los locus en los que existía una variante, pero que en el ensayo se han detectado como llamada de referencia o como distintas llamadas de variantes son falsos negativos (FN).

- 2 La coincidencia de porcentaje negativo (NPA) es la proporción de locus que se clasifican como sin mutaciones por medio de un método de referencia y que se detectan de forma correcta en el ensayo.
	- (N.º de locus en estado natural detectados de forma correcta en el ensayo) / (cantidad total de locus en estado natural)

Los locus en estado natural que se han detectado en el ensayo y que concuerdan con el método de referencia son negativos verdaderos (TN). Los locus en estado natural que en el ensayo se detectan como variantes son falsos positivos (FP).

- 3 La coincidencia total de porcentajes (OPA) es la proporción de locus que se detectan correctamente en el ensayo con respecto al método de referencia.
	- $((N)^e$  de locus en los que se han detectado variantes de forma correcta en el ensayo) + (n. $^e$  de locus en estado natural detectados de forma correcta en el ensayo))  $/$  ((n.º total de locus en los que existen variantes) + (n.º total de locus en estado natural))
- 4 Los cálculos que se llevan a cabo para determinar la PPA, la NPA y la OPA no incluyen la ausencia de llamadas (locus de referencia o en los que existen variantes que no superan uno o varios filtros de calidad). Dos estudios incluyeron de forma específica la ausencia de llamadas en sus métricas de "porcentaje (%) de llamadas correctas" y dicha inclusión se ha tenido en cuenta en las tablas correspondientes.

5 El índice de llamada se calcula teniendo en cuenta el número total de locus que han superado los filtros y dividiéndolo por el número total de posiciones secuenciadas o que se pueden incluir en el informe. Esta métrica no tiene en cuenta la coincidencia de las llamadas con el método de referencia.

### Arrastre de muestras

Tanto el flujo de trabajo de Germline como el de Somatic implican procesar al mismo tiempo la preparación de bibliotecas y la secuenciación de varias muestras, además de los controles. El estudio sobre el arrastre de muestras se llevó a cabo con el objetivo de evaluar si afectaban a los resultados de la prueba los falsos positivos, bien porque se hubieran contaminado en el transporte de un pocillo a otro durante la preparación de bibliotecas, bien porque se hubieran contaminado entre experimentos de secuenciación consecutivos. Se utilizaron variantes somáticas, ya que se pueden detectar con frecuencias de alelos más bajas que las variantes Germline.

Las muestras consistían en cuatro muestras de ADN genómico de estirpes celulares y cada una contenía diferentes mutaciones de panel en un panel de dos genes. Las muestras se eligieron de forma que una mutación en una posición de una muestra tenía una secuencia de referencia (en estado natural) en la otra.

El arrastre de un pocillo a otro se define como un tipo de fallo que se puede provocar durante los pasos que se procesan de forma manual (pipeteo y confusión de muestras, entre otros). Para evaluar el arrastre de un pocillo de muestra a otro se llevaron a cabo dos experimentos de prueba:

- Una disposición en damero donde se colocaban, alternativamente, una muestra con un gran cantidad de entrada de ADN genómico (ADNg) que contenía una mutación en el Gen 1 y una muestra con poca cantidad de entrada de ADNg que contenía una mutación en el Gen 2.
- Una disposición en damero donde se colocaban, alternativamente, una muestra con un gran cantidad de entrada de ADN genómico (ADNg) que contenía una mutación en el Gen 2 y una muestra con poca cantidad de entrada de ADNg que contenía una mutación en el Gen 1.

En cada experimento se evaluaron un total de 12 duplicados por resultados positivos falsos (por ejemplo, una mutación en el Gen 1 que se detectaba en un pocillo al que se había asignado la muestra con mutación del Gen 2 o al contrario).

El arrastre entre experimentos se define como el modo de fallo que puede provocar un residuo de un experimento de secuenciación previo. Para establecer si se había producido un arrastre entre experimentos de secuenciación, se prepararon y secuenciaron, de forma consecutiva en un solo instrumento MiSeqDx, dos placas que contenían, cada una, 11 duplicados de una muestra única con cantidad alta de ADN genómico de entrada y una muestra en blanco con el fin de evaluar los falsos positivos. El primer experimento contenía 11 duplicados de una muestra con mutación del Gen 2 y una muestra en blanco. El segundo experimento contenía 11 duplicados de una muestra con mutación del Gen 1 y una muestra en blanco. La biblioteca de la muestra con mutación del Gen 2 se secuenció en primer lugar y, a continuación, se llevó a cabo el experimento de secuenciación correspondiente con la biblioteca de la muestra que contenía una mutación del Gen 1. Inmediatamente después, se repitió el experimento de secuenciación con las bibliotecas de la muestra con la mutación del Gen 2. Se establecería que ha habido un arrastre si se observarse cualquier mutación del Gen 2 en el experimento que se ha llevado a cabo únicamente con la mutación del Gen 1 o a la inversa.

No se detectó ningún falso positivo (0 de 24, un 0 %) provocado por el arrastre *de un pocillo a otro*. Se observaron todas las mutaciones previstas. No se detectó ningún falso positivo (0 de 24, un 0 %) provocado por el arrastre *entre experimentos*. Se observaron todas las mutaciones previstas. No se detectó ningún falso positivo (0 de 48, un 0 %) provocado por el arrastre *total* (combinación de arrastre de un pocillo a otro y de arrastre entre experimentos).

# Características de rendimiento de Germline

El estudio de entrada de ADN utilizó un panel de 23 cromosomas como el panel de mutaciones representativas. Los demás estudios usaron un panel de un solo gen como el panel de mutaciones representativas.

### Extracción de ADN

Se evaluaron tres métodos de extracción distintos: extracción de bolas magnéticas, precipitación por alcohol y aislamiento de la columna de filtrado de silicio mediante el uso de muestras de sangre total anticoagulada con K2EDTA. La preparación de la biblioteca se finalizó con el kit MiSeqDx Universal 1.0. En el estudio se utilizaron 14 muestras de sangre únicas que representaban una serie de genotipos de un panel de un gen. Dos operadores diferentes comprobaron independientemente tres métodos de extracción de ADN. Cada operador llevó a cabo tres experimentos de secuenciación por cada método de extracción. Cada operador realizó cada una de las extracciones en días diferentes. La concentración de ADN y el índice de A260/A280 de las muestras de ADNg extraídas se determinaron mediante espectrometría. El tamaño de muestras total para cada método de extracción en el estudio fue de 168 (14 muestras, 2 operadores/métodos de extracción, 3 experimentos/operador y 2 duplicados/muestra de ADNg extraída). Los resultados de cada método se muestran en la [Tabla](#page-26-0) 11.

| Método de extracción                                | Número de muestras<br>analizadas | Índice de<br><b>Ilamada</b> | Precision <sup>1</sup> | Indice de muestras del<br>primer paso <sup>2</sup> |
|-----------------------------------------------------|----------------------------------|-----------------------------|------------------------|----------------------------------------------------|
| Precipitación por alcohol                           | 168                              | $100\%$                     | $100\%$                | $100\%$                                            |
| Aislamiento de la columna de<br>filtrado de silicio | 168                              | $100\%$                     | $100\%$                | $100\%$                                            |
| Extracción de bolas magnéticas                      | 168                              | $100\%$                     | $100\%$                | $100\%$                                            |

<span id="page-26-0"></span>Tabla 11 Precisión, índice de llamada e índice de muestras de primer paso por cada método de extracción

<sup>1</sup> Precisión: coincidencia de porcentajes con un método de prueba de referencia (secuenciación bidireccional de Sanger) calculada para aquellas posiciones de las bases que reciben una llamada de bases.

<sup>2</sup> Índice de muestras de primer paso: número de muestras que satisfacen el índice de llamada especificado la primera vez que se procesan (es decir, no necesitan un nuevo experimento ni un otro procesamiento). Se representa como el porcentaje del número total de muestras procesadas durante un único experimento de secuenciación de MiSeqDx.

#### Entrada de ADN

El rango de entrada de ADN durante la preparación de bibliotecas (kit de amplicones personalizados TruSeq Dx) se evaluó llevando a cabo un estudio de dilución en serie con 13 muestras de ADN y un ensayo representativo diseñado para interrogar diferentes genes que cubrían 12 588 bases de 23 cromosomas diferentes. El kit de reactivos MiSeqDx v. 3 se utilizó como la lectura de secuenciación.

Cada muestra se evaluó por duplicado en cinco niveles de cantidad de ADN de entrada que oscilaban entre 250 ng y 12 ng (250 ng, 100 ng, 50 ng, 25 ng y 12 ng). Para determinar la precisión, los genotipos de muestra se compararon con los de la versión 2016-01 de Platinum Genomes. Se establecieron los resultados por cada nivel de entrada. La coincidencia de porcentaje positivo en cada tipo de variante (inserciones, deleciones y SNV) se representa en la [tabla](#page-27-0) 1 y la coincidencia de porcentaje negativo se representa en la [Tabla](#page-27-1) 13. En todos los niveles de entrada se observó una precisión parecida. La cantidad de ADN de entrada recomendada para que se cubra la precisión necesaria sería de 50 ng con un límite inferior de 25 ng y un límite superior de 100 ng.

| Entrada<br>de ADN<br>(ng) | Tipo de<br>variante | Variantes<br>previstas | Tabla 12 - Resultados de confedencia de porcentaje positivo de cada entrada de ADTV por cada upo de variante<br>N.º total de TP<br><i>(positivos</i><br>verdaderos) | N.º total de FN<br>(falsos negativos) | Ausencia de<br>llamadas de<br>variantes | Coincidencia de<br>porcentaje positivo<br>(%) |    |     |  |  |  |      |          |    |
|---------------------------|---------------------|------------------------|----------------------------------------------------------------------------------------------------|---------------------------------------|-----------------------------------------|-----------------------------------------------|----|-----|--|--|--|------|----------|----|
| 12                        | Deleción            | 552                    | 534                                                                                                    | 3                                     | 15                                      | 99,4                                          |    |     |  |  |  |      |          |    |
| 25                        |                     |                        | 541                                                                                                    | $\boldsymbol{0}$                      | $11\,$                                  | 100                                           |    |     |  |  |  |      |          |    |
| $50\,$                    |                     |                        | 542                                                                                                    | $\mathbf{0}$                          | $10\,$                                  | 100                                           |    |     |  |  |  |      |          |    |
| 100                       |                     |                        | 542                                                                                                    | $\mathbf{0}$                          | $10\,$                                  | 100                                           |    |     |  |  |  |      |          |    |
| 250                       |                     |                        | 542                                                                                                    | $\boldsymbol{0}$                      | $10\,$                                  | 100                                           |    |     |  |  |  |      |          |    |
| 12                        | Inserción           | 588                    | 569                                                                                                    | $\boldsymbol{0}$                      | 19                                      | 100                                           |    |     |  |  |  |      |          |    |
| 25                        |                     |                        | 572                                                                                                    | $\theta$                              | 16                                      | 100                                           |    |     |  |  |  |      |          |    |
| 50                        |                     |                        |                                                                                                    |                                       | 572                                     | $\mathbf{0}$                                  | 16 | 100 |  |  |  |      |          |    |
| 100                       |                     |                        | 572                                                                                                    | $\boldsymbol{0}$                      | 16                                      | 100                                           |    |     |  |  |  |      |          |    |
| 250                       |                     |                        | 572                                                                                                    | $\mathbf{0}$                          | 16                                      | 100                                           |    |     |  |  |  |      |          |    |
| 12                        | SNV                 | 1752                   | 1725                                                                                                    | $\overline{2}$                        | 25                                      | 99,9                                          |    |     |  |  |  |      |          |    |
| 25                        |                     |                        | 1739                                                                                                    | $\overline{3}$                        | $10\,$                                  | 99,8                                          |    |     |  |  |  |      |          |    |
| 50                        |                     |                        | 1742                                                                                                    | $\mathbf{0}$                          | 10                                      | 100                                           |    |     |  |  |  |      |          |    |
| 100                       |                     |                        |                                                                                                    |                                       |                                         |                                               |    |     |  |  |  | 1740 | $\Omega$ | 12 |
| 250                       |                     |                        | 1735                                                                                                    | $\mathbf{0}$                          | 17                                      | 100                                           |    |     |  |  |  |      |          |    |

<span id="page-27-0"></span>Tabla 12 Resultados de coincidencia de porcentaje positivo de cada entrada de ADN por cada tipo de variante

<span id="page-27-1"></span>Tabla 13 Coincidencia de porcentaje negativo de cada entrada de ADN

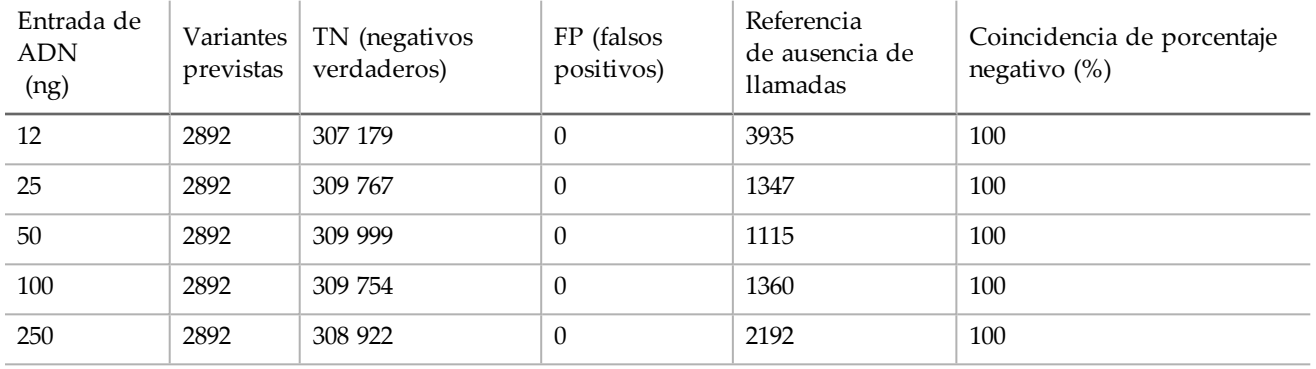

### Sustancias interferentes

Para evaluar el efecto de las sustancias interferentes en la preparación de bibliotecas, se utilizó un ensayo representativo diseñado para buscar un solo gen en 11 529 bases en presencia y ausencia de posibles sustancias interferentes. La preparación de bibliotecas se finalizó con el kit Universal 1.0. En el estudio se utilizaron ocho muestras de sangre completa que representaban ocho genotipos únicos. Se analizaron cuatro sustancias interferentes endógenas (bilirrubina, colesterol, hemoglobina y triglicéridos) que se añadieron a las muestras de sangre antes de la extracción de ADN. Para evaluar la interferencia resultante de la extracción de sangre (extracción breve), se añadió EDTA a las muestras de sangre en dos concentraciones. Los límites de concentración de cada sustancia se muestran en la [tabla](#page-28-0) 14. Asimismo, para evaluar la interferencia resultante de la preparación de muestras, se añadió tampón de lavado al 15 % a ocho ADN genómicos purificados. Se utilizó el panel de un gen. Se consiguió un índice de llamada del 100 % con todas las muestras analizadas, así como una reproducibilidad del 100 % en las llamadas de genotipo entre muestras en presencia y ausencia de sustancias interferentes.

| Sustancia de<br>prueba | Número total de<br>duplicados | Concentración comprobada<br>en sangre<br>(límite superior) | Concentración comprobada<br>en sangre<br>(limite inferior) | Índice de<br><b>Ilamada</b> |
|------------------------|-------------------------------|------------------------------------------------------------|------------------------------------------------------------|-----------------------------|
| Bilirrubina            | 16                            | $684 \mu$ mol/l                                            | $137 \mu$ mol/l                                            | 100 %                       |
| Colesterol             | 16                            | 13 mmol/l                                                  | $2.6$ mmol/l                                               | $100\%$                     |
| Hemoglobina            | 16                            | $2$ g/l                                                    | $0.4$ g/l                                                  | $100\%$                     |
| Triglicéridos          | 16                            | $37$ mmol/l                                                | $7.4 \text{ mmol/l}$                                       | $100\%$                     |
| <b>EDTA</b>            | 16                            | $7$ mg/ml                                                  | $2,8$ mg/ml                                                | 100 %                       |

<span id="page-28-0"></span>Tabla 14 Índice de llamada de cada sustancia de prueba

# Características de rendimiento de Somatic

El estudio de entrada de ADN utilizó un panel de 26 genes como el panel de mutaciones representativas. Los demás estudios usaron un panel de dos genes como el panel de mutaciones representativas.

### Entrada de ADN

El control de calidad (QC) FFPE del amplicón personalizado TruSeq Dx se utilizó para evaluar un conjunto de muestras de ADN que se habían extraído de muestras FFPE que contenían nueve tejidos diferentes. De acuerdo con el control de calidad FFPE, se medía un valor Cq en cada muestra y se comparaba con un control para calcular los valores ∆Cq que oscilaban entre –1,2 y 6,4. Las muestras estaban diluidas en proporciones 1:8, 1:4 y 1:2 o se trataban como si fuesen limpias según las instrucciones del kit. Algunas muestras se diluyeron más (hasta una proporción de 1:64) para que los valores ∆Cq fuesen más altos. Para probar cantidades mayores de entrada que las que se recomendaban, se procesaron también dos muestras sin diluir cuyos valores ∆Cq requerían diluciones en proporción 1:8. Las diluciones se procesaron preparando las bibliotecas y se secuenciaron. Las llamadas de variantes del módulo Somatic Variant (Variante somática) se compararon con la secuenciación bidireccional de Sanger que se había llevado a cabo en genes de estudio específicos que dependían del tipo de tejido. Las diluciones se agruparon en uno de los cuatro rangos ∆Cq y se analizaron para valorar la precisión y la ausencia de llamadas ([tabla](#page-29-0) 15). El valor del límite superior de entrada es un ∆Cq de 2, que se logra con diluciones iterativas de las muestras con entrada inferior a un ∆Cq de 2, teniendo en cuenta las instrucciones del kit. El límite inferior de entrada es un ∆Cq de 4. La precisión en los valores ∆Cq entre 2 y 4 es equivalente. Los ensayos que se lleven a cabo con valores ∆Cq para evaluar las muestras FFPE deberán establecer el corte necesario para lograr la precisión y la exactitud que se desean obtener.

| Grupo $\Delta Cq$                                    | <b>Variantes</b> |    |                          |                                   | Posiciones en estado natural              |                                               |                           |                                   |                                           |
|------------------------------------------------------|------------------|----|--------------------------|-----------------------------------|-------------------------------------------|-----------------------------------------------|---------------------------|-----------------------------------|-------------------------------------------|
|                                                      | Esperado         | TP | FN (falsos<br>negativos) | Ausencia<br>de<br><b>llamadas</b> | Coincidencia de<br>porcentaje<br>positivo | <b>TN</b><br><i>(negativos</i><br>verdaderos) | FP (falsos)<br>positivos) | Ausencia<br>de<br><b>llamadas</b> | Coincidencia de<br>porcentaje<br>negativo |
| Valores $\Delta Cq$<br>de entre $-1,2$ y<br>$-0,8$   | $\mathbf{1}$     | 1  | $\theta$                 | $\theta$                          | 100                                       | 1387                                          | 1                         | $\Omega$                          | 99,9                                      |
| Valores $\Delta Cq$<br>de entre $1,5$ y 4            | 19               | 18 | $\theta$                 | $\mathbf{1}$                      | 100                                       | 14 3 58                                       | 1                         | 78                                | 99,9                                      |
| Valores $\Delta Cq$<br>aproximados<br>a <sub>4</sub> | 19               | 18 | $\theta$                 | $\mathbf{1}$                      | 100                                       | 14 3 33                                       | $\mathbf 1$               | 103                               | 99,9                                      |
| Valores $\Delta Cq$<br>aproximados<br>a 5            | 22               | 20 | 2                        | $\theta$                          | 90,9                                      | 15 878                                        | 1                         | 439                               | 99,9                                      |

<span id="page-29-0"></span>Tabla 15 Precisión y ausencia de llamadas en el grupo ΔCq

### Extracción

Se llevó a cabo un estudio sobre los métodos de extracción con el objetivo de evaluar el efecto de tres kits comercializados de extracción en el rendimiento de la preparación de bibliotecas. Los kits se basaban en columnas para la extracción e incluían reactivos para eliminar la parafina y para invertir de forma parcial los enlaces cruzados del formol, específicos del tejido FFPE. Los métodos se modificaron duplicando la cantidad de proteinasa K y asimilando con una incubación con agitación durante la noche. La elución del ADN se llevó a cabo con el volumen mínimo recomendado para el kit en cuestión o con, al menos, 30 µl. Diez muestras se probaron por duplicado con cada kit de extracción. Todos los duplicados (20 de 20) que se probaron con cada kit cumplían con las especificaciones del control de calidad del ensayo. Se empleó un ensayo representativo de dos genes. La coincidencia de porcentaje positivo de cada uno de los kits fue de un 100 % (16 de 16) y la coincidencia de porcentaje negativo, de un 100 % (1104 de 1104). Se utilizó la secuenciación de Sanger como método de referencia.

### Sustancias interferentes

Se llevó a cabo un estudio sobre sustancias interferentes que evaluase el efecto de sustancias potencialmente interferentes en el rendimiento de la preparación de bibliotecas. Se evaluó el rendimiento del ensayo cuando se encontraban presentes tanto sustancias exógenas (cera de parafina, etanol, proteinasa K y soluciones de extracción) como endógenas (tejido necrótico y hemoglobina).

### Sustancias exógenas

Las sustancias exógenas que se han evaluado son soluciones de extracción que se utilizan habitualmente durante el proceso de extracción de ADN y aparecen enumeradas, junto con las cantidades que se han evaluado, en la [tabla](#page-30-0) 16. Se evaluaron 15 muestras colorrectales FFPE por cada una de las sustancias interferentes y se compararon con los controles sin tratar. Las muestras representaban muestras en estado natural sin mutaciones de panel en el Gen 1 (cinco de las 15 muestras), así como muestras que contenían mutaciones frecuentes (10 de las 15 muestras). La secuenciación de las muestras se llevó a cabo en el nivel máximo de multiplexado de 10 muestras por experimento, además de los controles.

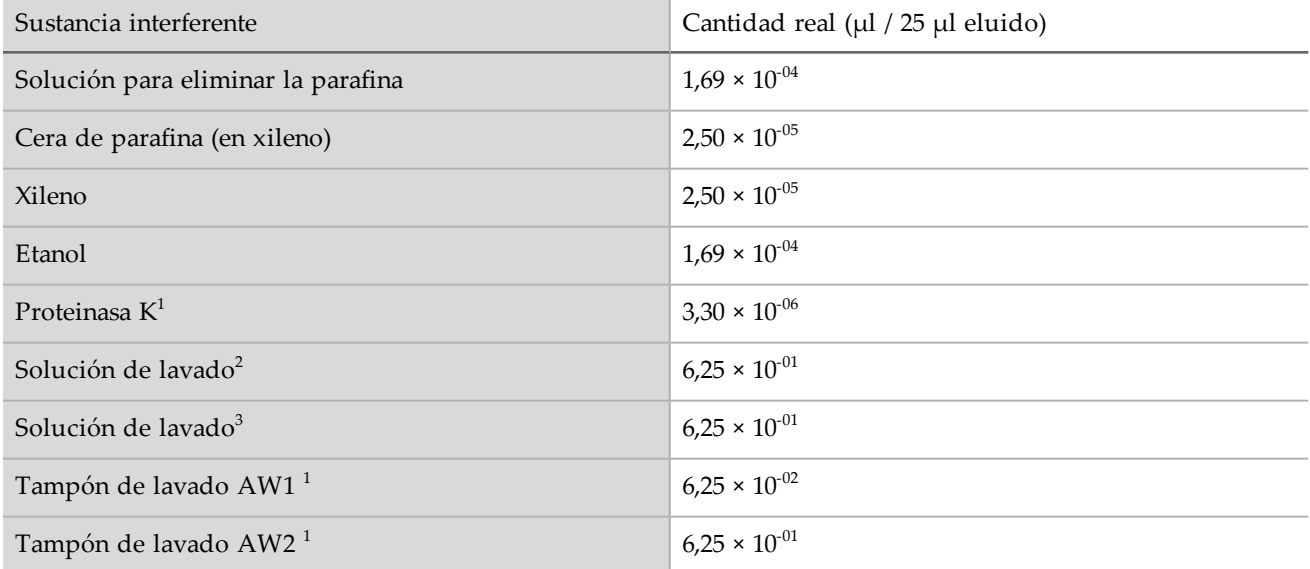

<span id="page-30-0"></span>Tabla 16 Sustancias evaluadas

<sup>13</sup> Tres kits comercializados de aislamiento de ADN basados en columnas.

Con todas las sustancias exógenas que se evaluaron, las 15 muestras superaron los requisitos de calificación de muestras (15 muestras de 15 y un índice de control de calidad de muestra de paso del 100 %) y mostraron resultados válidos tras la preparación de bibliotecas y la secuenciación (15 muestras de un total de 15 y un índice de muestra de primer paso del 100 %).

La coincidencia de porcentaje positivo se calcula por muestra. La coincidencia total de porcentajes y la coincidencia de porcentaje negativo se calculan por mutación en el nivel de ADN. Existen 56 mutaciones por muestra en el nivel de ADN. Cada una de las 15 muestras que se evaluaron con las nueve sustancias exógenas mostraron coincidencias con la condición de control sin tratar tanto en las posiciones en las que se detectaban mutaciones (10 muestras de 10) como en las que no (830 muestras de 830). Estas sustancias potencialmente interferentes se han evaluado teniendo en cuenta la concentración máxima en la que está previsto que aparezcan durante el proceso de extracción de ADN genómico (ADNg) de un tejido FFPE y ninguna de ellas afecta al rendimiento del kit de amplicones personalizados TruSeq Dx.

### Sustancias endógenas (hemoglobina)

Cada una de las 15 muestras colorrectales FFPE se evaluó en relación con la presencia o ausencia de 2 mg/ml de hemoglobina, que el CLSI considera una cantidad "alta" de hemoglobina. Las muestras representaban muestras en estado natural que no contenían mutaciones representativas de panel (cinco de las 15 muestras) y muestras que contenían mutaciones representativas y frecuentes de panel (10 de las 15 muestras). La secuenciación de las muestras se llevó a cabo en el nivel máximo de multiplexado de 10 muestras por experimento, además de los controles. Las 15 muestras superaron los requisitos de calificación de muestras (15 muestras de 15 y un índice de control de calidad de muestra de paso del 100 %) y mostraron resultados válidos tras la preparación de bibliotecas y la secuenciación (15 muestras de un total de 15 y un índice de muestra de primer paso del 100 %). Las 15 muestras mostraron coincidencias tanto en las posiciones en las que se detectaban mutaciones (10 de 10) como en las que no (830 de 830) con la condición de control sin tratar. La concentración de hemoglobina que se ha evaluado no influye en el rendimiento del kit de amplicones personalizados TruSeq Dx.

### Sustancias endógenas (necróticas)

Para evaluar las muestras de sustancias endógenas necróticas se han utilizado 15 muestras colorrectales FFPE que estaban compuestas por muestras en estado natural sin mutaciones de panel (10 muestras de 15), así como muestras que contenían mutaciones representativas y frecuentes de panel (cinco de 15 muestras) y entre un 10 % y un 80 % de tejido necrótico, de acuerdo con lo que se establece en la evaluación de la patología. La secuenciación de las muestras se llevó a cabo en el nivel máximo de multiplexado de 10 muestras por experimento, además de los controles. Tras la

preparación de bibliotecas y la secuenciación, 14 muestras de un total de 15 obtuvieron un resultado válido (Índice de muestras de primer paso de un 93,3 %). La coincidencia total de porcentajes fue de un 99,9 % (783 de 784) en relación con la secuenciación de Sanger. La coincidencia de porcentaje positivo fue de un 100 % (4 de 4) y la de porcentaje negativo de un 99,87 % (779 de 780). Se detectó únicamente un falso positivo cuya causa fue, posiblemente, una frecuencia de mutación de la muestra inferior al límite de detección de la secuenciación de Sanger. En general, el kit de amplicones personalizados TruSeq Dx cumple las características de rendimiento cuando se utiliza un tejido que contiene entre un 10 % y un 80 % de necrosis.

### Patentes y marcas comerciales

Este documento y su contenido son propiedad de Illumina, Inc. y sus afiliados ("Illumina") y están previstos solamente para el uso contractual de sus clientes en conexión con el uso de los productos descritos en él y no para ningún otro fin. Este documento y su contenido no se utilizarán ni distribuirán con ningún otro fin ni tampoco se comunicarán, divulgarán ni reproducirán en ninguna otra forma sin el consentimiento previo por escrito de Illumina. Illumina no transfiere mediante este documento ninguna licencia bajo sus derechos de patente, marca comercial, copyright ni derechos de autor o similares derechos de terceros.

Para asegurar el uso correcto y seguro de los productos descritos en este documento, el personal cualificado y adecuadamente capacitado debe seguir las instrucciones incluidas en este de manera rigurosa y expresa. Se debe leer y entender completamente todo el contenido de este documento antes de usar estos productos.

SI NO SE LEE COMPLETAMENTE EL DOCUMENTO Y NO SE SIGUEN EXPRESAMENTE TODAS LAS INSTRUCCIONES DESCRITAS EN ESTE, PODRÍAN PRODUCIRSE DAÑOS EN EL PRODUCTO, LESIONES PERSONALES, INCLUIDOS LOS USUARIOS U OTRAS PERSONAS Y DAÑOS EN OTROS BIENES Y QUEDARÁ ANULADA TODA GARANTÍA APLICABLE AL PRODUCTO.

ILLUMINA NO ASUME RESPONSABILIDAD ALGUNA DERIVADA DEL USO INCORRECTO DE LOS PRODUCTOS AQUÍ DESCRITOS (INCLUIDAS LAS PIEZAS O EL SOFTWARE).

© 2019 Illumina, Inc. Todos los derechos reservados.

Todas las marcas comerciales pertenecen a Illumina, Inc. o a sus respectivos propietarios. Para obtener información específica sobre las marcas comerciales, consulte [www.illumina.com/company/legal.html.](http://www.illumina.com/company/legal.html)

AMPure, Beckman y Beckman Coulter son marcas comerciales o marcas comerciales registradas de Beckman Coulter, Inc.

# Información de contacto

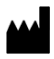

Illumina 5200 Illumina Way San Diego, California92122 (EE. UU.) +1 800 809ILMN (4566) +1 858 202 4566(fuerade Norteamérica) techsupport@illumina.com www.illumina.com

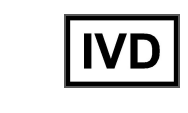

Illumina Cambridge Limited Chesterford Research Park, Little Chesterford Saffron Walden, CB101XL REINO UNIDO

 $\epsilon$ 

**REP** 

EC

Patrocinadoraustraliano: IlluminaAustraliaPty Ltd 1 International Court Scoresby, Victoria, 3179 Australia

# Etiquetado de productos

Para obtener una información detallada sobre los símbolos que aparecen en las etiquetas o en el embalaje del producto, consulte la leyenda que se ofrece en support.illumina.com en la ficha *Documentation and Literature* (Documentación y publicaciones) del kit.